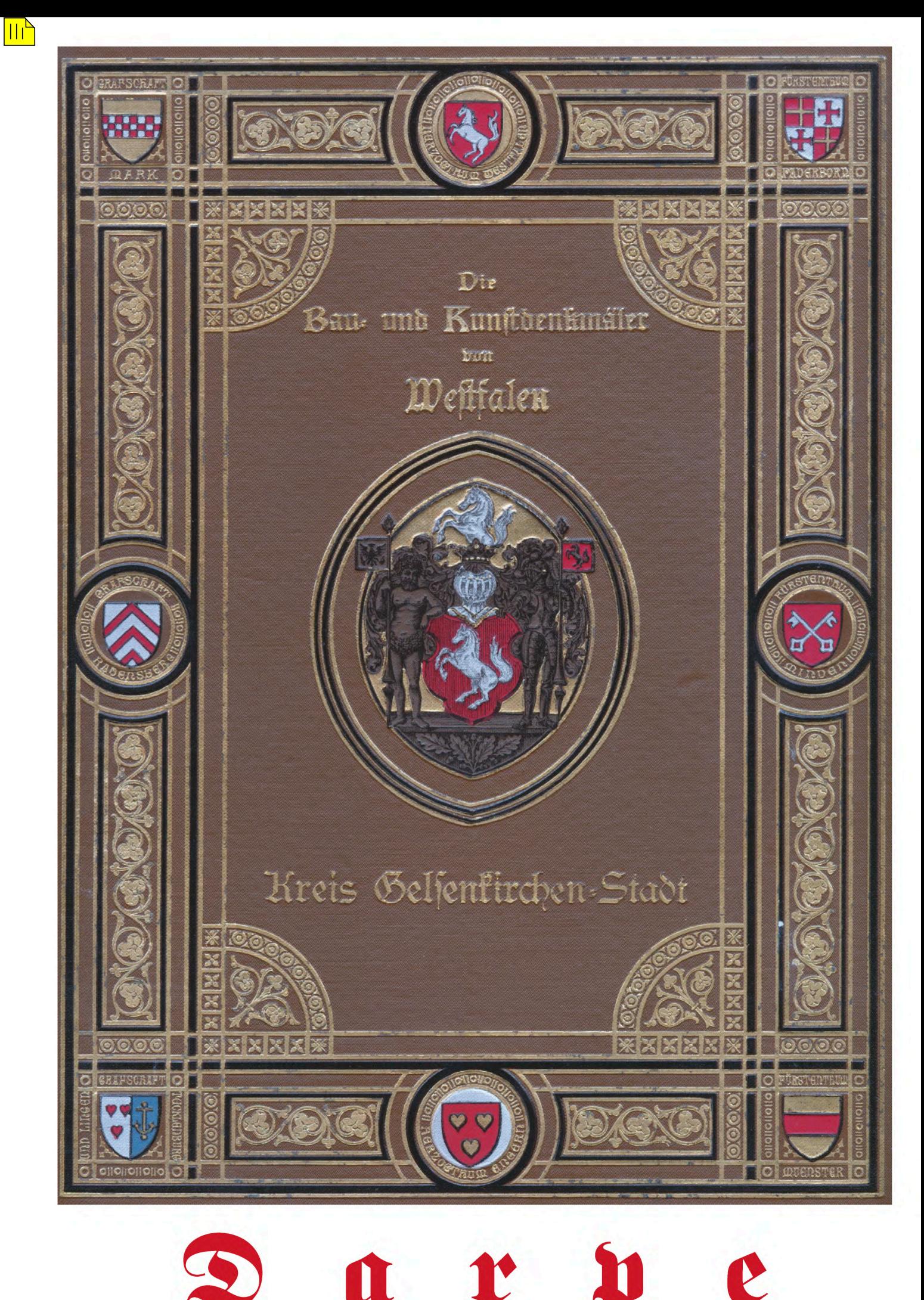

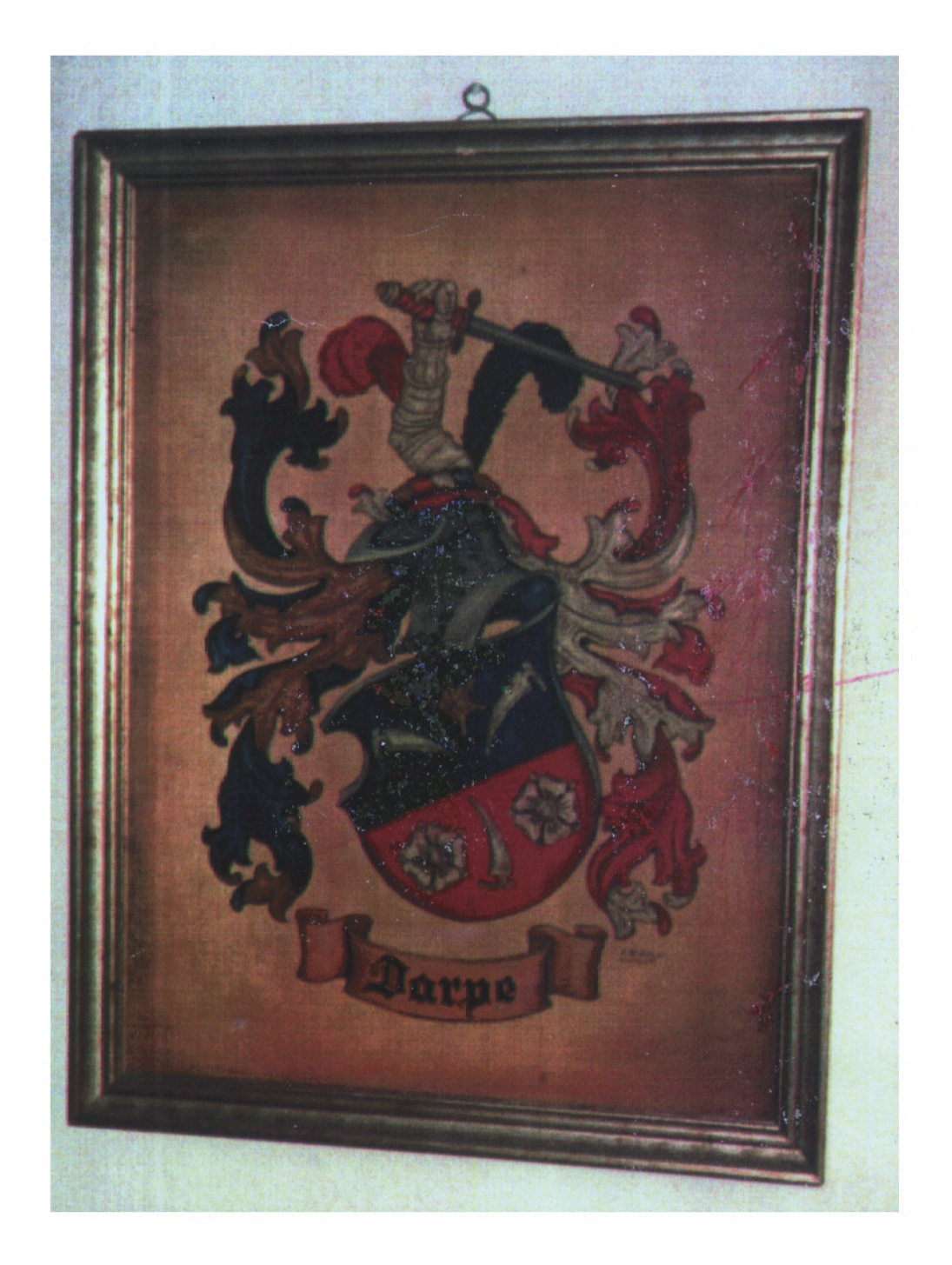

Professor Dr. Franz Darpe<br>(1842–1911)

 $\begin{minipage}{.4\linewidth} \textbf{Gymnasialdirektor} - \textbf{Verbandsvorsitzender} - \textbf{Historiker} \end{minipage}$ 

DarpeCoe.001

Karl Wolters

# PROFESSOR DR. FRANZ DARPE

# $(1842 - 1911)$

Gymnasialdirektor - Historiker - Verbandsvorsitzender

V I T A

# PAEDAGOGE

# LITERAT

## KÄMPFER

"Richtet mich mal etwas auf, ich möchte noch einmal in den Garten sehen", das dürften wohl die letzten Worte jenes Mannes gewesen sein, über den tagsdrauf die Allgemeine Coesfelder Zeitung berichtet: 24. April 1911: Heute vormittag, um 11 1/4 Uhr verschied nach kurzem, schweren Leiden der Direktor des hiesigen Gymnasiums, Herr Professor Dr. Franz Darpe.

Sein in 2011 zum hundertstenmal wiederkehrender Todestag (Sein in 1992 zum 150tenmal wiederkehrender Geburtstag) erinnert daran, das Lebenswerk dieses auf dem Jakobifriedhof ruhenden, aber schon zu Lebzeiten weit über die Grenzen des Landes zu Ansehen und Ehren gekommenen Historikers aus besonderem Grund zu würdigen: Darpes am Anfang dieses Jahrhunderts entstandene wissenschaftlichen Beiträge zur Geschichte Westfalens haben heute, zum Ende desselben, keineswegs an Brisanz verloren. Im Gegenteil, nach einer dem letzten Krieg folgenden vorrangigen Wiederaufbauzeit gewinnt seine nur aus historischen Quellen schöpfende Geschichtsschreibung für die westfälische Altertumsforschung immer mehr an aktuellem Wert, weil erst jetzt wieder eine Rückbesinnung auf die engere Heimat erfolgt und mit größerem Geschichtsbewußtsein nach neuen Maßstäben gesucht wird, wohl am deutlichsten erkennbar in der Architektur.

# V I T A

So überschrieb Darpe seinen eigenen Lebenslauf, als er sich 1874 aus Rheine und 1894 aus Bochum für die ranghöhere Anstellung und damit verbundene Beförderung bewirbt. (1)

# Warendorf

Bis zurück in das 12.Jahrhundert hat sich Franz Darpe in über 50 Schriften mit der Vergangenheit seiner westfälischen Heimat befaßt, aber nur ein einziges Mal soll er sich zu den Fragen seiner eigenen Familiengeschichte geäußert haben:

Schulte Darphorn, genannt Darpe, d.i. der das

Horn (Spitze, Ausläufer) des Dorpes Bildende. (2)

Erst kürzlich konnte seine Herkunft lückenlos bis um 1518 nachgewiesen werden, (16) wenn auch im niederdeutschen Heberegister des Stiftes Freckenhorst der Name dieses bäuerlichen Geschlechts bereits um 1050 verzeichnet ist. (Siehe Abbildung: Erbfolge des Hofes Schulte zu Darphorn)

Geboren wurde er in Warendorf am 25. September 1842 als erstes von zehn Kindern des in dritter Ehe mit Elisabeth Pohlmann verheirateten Friedrich Christian Darpe, der von 1826 bis zum Tod im Jahre 1876 ein halbes Jahrhundert hindurch als Küster und Organist an St. Laurentius gewirkt hat. In dieser alteingesessenen Warendorfer Bürgerfamilie muß sich der Franz offenbar schon in jungen Jahren gerne den Musen zugewendet haben. "Von seinem Vater lernte er frühzeitig das Orgelspiel, sodaß er ihm bald damit aushelfen konnte. Bei seinem Onkel Heinrich fand er hinreichend Gelelegenheit, sich in der Literatur umzusehen, denn der betrieb eine Druckerei und am Marktplatz ein buchgewerbliches Geschäft". (3) Diesen Begabungen entsprechend schickten ihn die Eltern 1852 zum Gymnasium Laurentianum seiner Vaterstadt, wo er im Herbst 1860 das Abitur ablegte.

Aus dieser Zeit sind uns zahlreiche Originale erhalten, das älteste ein Brief vom Jahreswechsel 1855/56, worin der Sekundaner seinen "Theuren Eltern" in gestochener<br>Deutscher Schrift für die "vielen Wohlthaten dankt, die ihm aus elterlicher Hand zugefloßen sind", ihnen dann aber nicht etwa ein noch langes und gesundes Leben wünscht, sondern unter Beschwörung des Paradieses nur noch davon spricht: "wenn einst unsere letzte Stunde schlägt". (1)

Sowohl dieses Unikat und ein Monolog seines Vaters, den dieser auch selbst als Andante in D-Dur für Gesangstimme mit Klavierbegleitung vertont hat, (1) entsprechen offensichtlich dem damaligen Zeitgeist düsterer Vorahnungen auf den Tod, der ja in seiner Familie des öfteren hart zugeschlagen hat.

Als Primaner muß er in Deutsch und Geschichte über folgende Themen schreiben: Ehrenrettung Hannibals gegen Livius.

Rede Scipios an Hannibal vor der Schlacht bei Zama.

Über die 'Arbeit, 'Bildung', 'Tapferkeit', 'Schuld' je ein Aufsatz.

Über die Vortheile und Nachtheile der Armuth.

Verdient das Mittelalter den Vorwurf der Barbarei?

Diese Aufsätze und einige Übersetzungen aus dem Lateinischen wie Griechischen hat er, jedoch als kreuz und quer korrigierte Konzepte, wohl erst viele Jahre später dem Bochumer Stadtarchiv vermacht. Heute sieht man sich solcherart selten noch anzutreffenden "Klassenarbeiten" der Jahre 1858/59 wieder genauer an, weil sie einen interessanten Einblick in die zeittypischen Lehrauffassungen zur Mitte des vorigen Jahrhunderts erlauben.

## Münster

Bislang aufgewachsen in einem allein schon vom Beruf des Vaters her katholisch geprägten Elternhaus, studierte er an der Königlichen Akademie in Münster, der heutigen Westf.Wilhelms-Universität, Theologie, dann aber Geschichte und alte Sprachen. Im August 1865 "wurde er von der philosophischen Fakultät jener Hochschule nach erfolgreichem examen rigorosum mit 'Summa cum laude' bestandener mündlicher Prüfung und öffentlicher Vertheidigung seiner Inaugural - Dissertation (von Anfang bis Ende in lateinischer Sprache): De verborum apud Thycydidem collocatione durch Diplom vom 8. August 1865 rite zum Doktor der Philosophie promoviert". (4) (Siehe Abbildung der Promotions-Urkunde in Latein und Übersetzung)

"Die bedingte facultas docendi erhielt er, nachdem ihm die schriftlichen Prüfungsarbeiten erlassen wurden, am 8.8.1865 für die Fächer: Latein und Griechisch in allen Klassen, Deutsch und Geschichte bis incl. Secunda, Religion und Geographie bis incl. Quarta". Im heutigen Vergleich besticht die Vielzahl der Fächer, weshalb Darpe die Ablehnung einer Prüfung in Häbräisch und die nicht bestandenen drei weiteren in Mathematik, Physik und Naturgeschichte wohl verkraftet haben wird. Nach einem Kursus in der Königlichen Central=Turnanstalt zu Berlin 1869/70 bekommt er die "Befähigung zur Ertheilung des Turnunterrichts an höheren Lehranstalten" und am 17.6.1878 wird ihm in einer Nachprüfung "nunmehr die Lehrbefähigung im Deutschen für alle Klassen ertheilt. Seit dem 10. Februar 1866 war er als Kandidat der gesetzlichen Probezeit (heute Referendarzeit) bis Ostern 1876 am Königlichen Gymnasium in Münster (dem späteren Paulinum)" (4)

Im "militairpflichtigen Alter" gemustert und "für qualifiziert befunden worden, als einjähriger Freiwilliger zu dienen, hat sich ergeben, daß derselbe wegen schwacher Brust zum Königlichen Militair-Felddienste zur Zeit untauglich ist und zur Ersatz-Reserve designiert wird". (1) Und dabei ist es geblieben.

# Berlin

"Durch Vermittlung des Prov. Schulraths Dr. Schultz und des Geheimen Oberregierungsraths Stieve bin ich im April 1867 als Erzieher der beiden Söhne Karl und Leo Sr. Exzellenz des preuß. Gesandten, Wirklichen und Geh. Rathes Freiherr Karl Friedrich von Savigny nach Berlin berufen worden. (Siehe Anmerkung) Ich nahm diese Stelle um so lieber an, als selbige mir Gelegenheit bot, an der Berliner Universität meine Studien fortzusetzen, an den Kunstschätzen und Kunstgenüssen der Hauptstadt meine Bildung zu vervollkommnen, sowie auf Reisen durch Mittel- und Süddeutschland meinen seither beschränkten Gesichtskreis zu erweitern. Ich sah jedoch ein, daß eine derartige Stellung, bei allen zeitweiligen Vorzügen, auf die Dauer Gefahr biete, der eigentlichen Carriere zu entfremden und so nahm ich im Herbst 1868 einen Ruf als ordentlicher Lehrer an das Gymnasium Dionysianum in Rheine an". (5)

So steht es wörtlich in seiner Vita vom 7. April 1874. Auch die insgesamt 9 ebenfalls in Bochum hinterlegten Briefe aus der Zeit in Berlin lassen die vorstehend geäußerte Not um seine sich immer weiter verzögernde >Carriere< erkennen, obwohl er ja unmittelbar vor Ort "das politische Geschehen im Zusammenhang mit der deutschen Einigung durch Bismarck mit heißer Theilnahme miterleben durfte". (5)

# Rheine

"Seitdem war ich an hiesiger Anstalt thätig. Anfangs wechselte ich im Ordinariat der unteren Klassen mit zweien meiner Kollegen bei dreijährigem Turnus, während ich dazu Geschichte auf Quarta und den griechischen Unterricht sowie Virgil in Sekunda hatte. Gegenwärtig (geschrieben 1874) bin ich bei gesteigerter Frequenz der Anstalt und dadurch bedingter Theilung einzelner Klassen vorwiegend in den oberen Klassen beschäftigt und zwar ertheile ich in Unterprima den lateinischen und deutschen in Obersekunda und Untertertia den griechischen, in Quarta geschichtlichen und geographischen Unterricht. Im Wintersemester 1869/70 war ich beurlaubt, an einen Turnkursus der Königlichen Central=Turnanstalt in Berlin theilzunehmen; von Ostern 1870 ab übernahm ich dann den Turnunterricht am hiesigen Gymnasium. Den abermaligen Aufenthalt in Berlin benutzte ich, wie zu Studien in Musik, so besonders auch zu meiner Ausbildung in neueren Sprachen und trat durch Vermittlung des Geh. Oberregierungsraths Stiehl in das von Prof.Dr.Herrig geleitete Seminar für neuere Sprachen ein. Eine vergleichende Synonymik des Französischen, Lateinischen und Englischen, die ich damals zum Theile ausarbeitete, sowie auch die beabsichtigte Erwerbung der facultas in neueren Sprachen mußten nach meiner Rückkehr hierher leider wegen gehäufter Berufsgeschäfte (30 Stunden wöchentlich) unausgeführt bleiben. Doch besuchte ich im folgenden Herbste zu meiner Ausbildung im Französischen Paris und gab 1871 als Programmhandlung: Boileau et la satire romaine (Beziehungen zwischen den Satiren Boileaus und der römischen Satire) heraus. - Seit Herbst 1872 leite ich auch den<br>Gesangunterricht". (5)

Über seine 'REISEFERIEN 1871 IM SEPTEMBER' durch Frankreich hat er uns tägliche Notizen<sup>(1)</sup> hinterlassen, die ihm wohl nur als Gedächtnisstütze dienen sollten. Er reihte willkürlich Stichworte aneinander ohne Rücksicht auf die korrekte Reihenfolge etwa im Sinne des BAEDEKER. Ein Experte dieses Verlages hat nun anhand des BAEDEKER von 1862 den schwer lesbaren Text entziffert und übersichtlich geordnet. Erstaunlich, welche Strecken man damals (doch nur mit der Eisenbahn) in anderthalb Wochen zurücklegte und was ihn zum Ende des Krieges 1870/71 allerorts erwartet hat.

Darpe heiratet die Tochter einer Rheiner Bürgerfamilie: Fanny (Franziska) Elperting. Deren Schwester Maria war mit einem Pariser Kaufmann verheiratet, denen Fanny unmittelbar nach der Kapitulation im Jahre 1871 einen Besuch abstattete. Dabei ist sie in den Aufstand der Pariser Kommune hineingeraten, worüber sie in über 50 heute noch erhaltenen Briefen<sup>(6)</sup>berichtet, die jedoch, obschon hochinteressant, äußerst mühsam zu lesen sind, weil akuter Papiermangel in der belagerten Stadt sie dazu zwang, jede Seite einmal quer, aber dann noch einmal längs zu beschreiben! Mögliche Parallelen zwischen dieser und der vorgenannten Paris-Reise dürfen vermutet werden, denn schon ein Jahr später, am 3. September 1872 sind beide ein glückliches Paar. Der Ehe entstammen 1 Sohn und 4 Töchter, 14 Enkel und 27 Urenkel.

Aus VOM LÖSCHEIMER ZUM STAHLROHR<sup>(7)</sup> erfahren wir schließlich folgendes Kuriosum: "Der zündende Gedanke, in Rheine eine Freiwillige Feuerwehr zu gründen, kam nicht etwa von einem Mann aus praktischer Tätigkeit, sondern von einem Jugenderzieher, einem Mann der Ideale, vom Oberlehrer Dr. Franz Darpe". Bevor dieser kernige Mann, erfolgreiche Organisator und mutige Kämpfer nach Bochum ging, setzte er sich hier in Rheine noch ein bleibendes Denkmal: Im Jahre 1882 gründete er die freiwillige Feuerwehr und war bis zum Oktober 1883 ihr erster Brandmeister und Wehrführer.

Selbst Chor und Gesang hat er in dieser Stadt Dank seiner musikalischen Begabung hinreichend gefördert, wie auch die damals kaum übliche Ausbildung als Turnlehrer dem heimischen Sport vortrefflich zugute gekommen ist. Rheine hat zum ehrenden Andenken inzwischen eine Straße im Süden der Stadt nach ihm benannt."

# Bochum

Noch im Rheine wurde er im Juni 1883 vom Provinzialschulkollegium in Münster zum Oberlehrer ernannt und im Herbst desselben Jahres als Erster Oberlehrer an das Städtische Gymnasium in Bochum berufen. Nicht nur die gehaltliche Aufbesserung wird es gewesen sein, die ihn reizte, dieses Amt in dem mächtig aufblühenden Industriebezirk zu übernehmen, sondern mitbestimmend war wohl seine neue Mitarbeit im Westfälischen Philologenverein (mehr darüber an anderer Stelle). Noch im laufenden Schuljahr wird er stellvertretender Direktor.

"Am 14. März 1885 erhielt ich >in Rücksicht meiner anerkennenswerten Leistungen wie es in dem vom Minister der geistlichen Unterrichts- und Medizinal- Angelegenheiten in Berlin unterschriebenen Patent heißt, das Prädikat Professor. Von Seiner Majestät dem König von Preußen wurde mir am 18. Dezember 1891 der Rothe-Adler-Orden vierter Klasse und am 10. April 1893 der Rang der Räthe vierter Klasse (Ritter des Königlichen Hausordens von Hohenzollern) verliehen". (5)

Darpes sich hier in Bochum nun beschleunigende 'Carriere' konnte auch damals wohl niemanden mehr überraschen, denn schon bald hatten seine Vorgesetzten in Münster und Berlin durch die immer umfangreicher werdenden Publikationen erkannt. daß es sich hier um einen äußerst tüchtigen und strebsamen Schulmann handelt, der darüber hinaus auch durch sein heimatverbundenes und berufsständisches Wirken als bedeutender 'westfälischer Kopf' seinen Weg machte.

Und den beschritt er zielbewußt weiter in dem Bemühen, sich nicht mit dem zweithöchsten Posten eines Gymnasiums zufrieden zu geben. Noch einmal wörtlich aus dem selbstgeschriebenen Lebenslauf: "Zu Ostern 1885 war ich seitens des Ministeriums in Aussicht genommen zum Direktor des königl. Gymnasiums zu Heiligenstadt, wurde aber hier in Bochum nicht zu diesem Termin entlassen, so daß sich die Berufung zerschlug; Herbst vorigen Jahres hatten Ministerium und Prov. Schulkollegium mich zum Direktor des Gymnasiums in Brilon designiert, doch verlangten dessen Statuten möglichst einen geistlichen Direktor, den man denn auch fand. Ich hätte nun alle Aussicht, hier in Bochum bei nächster Gelegenheit Gymnasialdirektor zu werden, aber da ist wieder das Statut hinderlich, welches verlangt, daß auf einen katholischen Direktor ein evangelischer folge. Nur dieser Umstand ist es, der mich veranlaßt, mich anderswo zu melden."

"Wir, Wilhelm von Gottes Gnaden, König von Preußen etc: thun kund und fügen hiermit zu wissen, daß Wir Allergnädigst geruht haben, den bisherigen Oberlehrer am Gymnasium zu Bochum, Professor Dr. Franz Darpe zum Königlichen Gymnasial-Direktor zu ernennen. Es ist dies in dem Vertrauen geschehen, daß derselbe Unserem Königlichen Hause in unverbrüchlicher Treue ergeben bleiben und die Pflichten des ihm übertragenen Amtes in ihrem ganzen Umfange mit stets regem Eifer erfüllen werde, wogegen sich derselbe Unseres Allerhöchsten Schutzes bei den mit seinem gegenwärtigen Amte verbundenen Rechten zu erfreuen haben soll. Urkundlich haben Wir diese Bestallung Allerhöchst selbst vollzogen und mit Unserem Königlichen Insiegel versehen lassen.-Gegeben an Bord meiner Yacht 'Alexandria', den 27. Mai 1896: W I L H E L M "(1)

"Seine Majestät der Kaiser und König haben Allergnädigst geruht, Ew. Hochwohlgeboren mittels Allerhöchst vollzogener Bestallung vom 27. Mai 1896 zum Königlichen Gymnasialdirektor zu ernennen. Als solchem übertrage ich Ihnen hiermit vom 1.Oktober ab die Direktion des Königlichen Gymnasiums zu Coesfeld, Regierungsbezirk Münster, usw.' Absender: Ministerium der geistlichen Unterrichts- und Medizinal- Angelegenheiten in Berlin. (1)

Nach ihm, der die GESCHIHTE DER STADT BOCHUM erforschte und als erste zusammenhängende Ortsgeschichte herausgegeben hat, wurde parallel zur Bundesstraße 1 von der Wattenscheider bis zur Overdyker Straße im Orstteil Hamme ein Straßenzug benannt. Schon früher gab es den Darpering in Bochum.

# Coesfeld

"Die Einführung in sein neues Amt als Direktor des Nepomuceanum erfolgte am 1.0ktober 1896, nachdem ihn am Vorabend die Schülerkapelle mit einem Ständchen begrüßte. Zum feierlichen Leviten-Hochamte de Spiritu sancto in der Gymnasialkirche begaben sich in festlichem Zuge der Königl. Kommissar, Herr Provinzial-Schulrat Dr. Hechelmann mit den Herren des Kuratoriums, der neue Direktor, die Lehrer und Schüler."

Darüber hat er selbst dann noch mehr als zwei Seiten im 69.Jahresbericht des Schuljahres 1896/97 niedergeschrieben, 'gesondert beigegeben dem Coesfelder Urkundenbuch I. Teil, zur Feier des 700-jährigen Bestehens der Stadt'.

Die Abiturientia Coesfeldiensis erinnert sich beim 25jährigen Jubelfest an ihren derzeitigen Direktor, "der hinter seiner rauhen Schale ein goldenes Herz verborgen und der Abiturientia 1900 das bescheinigt habe, was er jahrelang vorher bestritten, daß nämlich wider sein Erwarten die lang aufgeschossenen Sextaner, die langbehosten Tertianer und die Schnurrbart-schwangeren Sekundaner des Zeugnisses der Reife für würdig befunden worden wären. 49, eine Zahl, die vormals nicht erreicht worden sei,

könnten sich nun als Zeichen der neuen Würde die blaue Mütze auf ihr Haupt setzen. Dreiviertel der Abiturienten sei vom Mündlichen befreit worden, die Qualität der Quantität gleich gewesen." (Coesfelder Allgemeine Zeitung vom 18.4.1925)

Diesen Ruf konnte Darpe in den letzten Jahren seines Lebens nur noch festigen, wobei es nicht ausbleibt, daß Lehrer und Schüler sich reiben, je strenger sie geführt werden. Daß er seine Schüler zwar nicht schonte, sie hingegen oft genug nach draußen deckte, das wird in dem kleinen Büchlein HOCHDEUTSCH MIT STRIEPEN(10) köstlich geschildert, woraus in der Folge ein paar Episoden entnommen sind.

Nach 14 Jahren rastloser Tätigkeit in dieser Stadt starb er am 24. April 1911 im 69. Lebenjahr. Um vier Jahre war die übliche Pensionsgrenze bereits überschritten, und immer noch sind ihm der Dienst als Gymnasialdirektor, als Vorsitzender des westf, Philologenverbandes und andere Ehrenämter bis zuletzt das Selbstverständlichste auf der Welt geblieben.

"Am Tage nach der Eröffnung des neuen Schuljahres wurde er auf den St.Jakobi-Friedhof unter großer Beteiligung aus Nah und Fern zu Grabe getragen. Unter den Klängen eines Trauermarsches, den die von dem verstorbenen Herrn Direktor hochgeschätzte Schülerkapelle spielte, bewegte sich der Trauerzug stadtauswärts. Dem Sarge voraus trug ein Schüler auf einem Kissen die Orden des Verstorbenen, während Schüler der unteren und mittleren Klassen mit zahlreich gespendeten Kränzen zu beiden Seiten des Sarges gingen. Nach den Begräbniszeremonien trug der Gesangchor der Schüler mehrstimmig ein ergreifendes Lied vor, worauf als Vertreter des Königl. Prov. Schulkollegiums Geheimer Regierungs- und Provinzialschulrat Dr.Hechelmann und der bislang stellvertretende Vorsitzende des 'Westfälischen Philogenvereins' Herr Professor Fromme aus Soest mit tief gefühlten Worten Kränze niederlegten. Die feierlichen Exequien fanden anschließend in der St.Jakobi-Pfarrkirche statt, während Schüler und Lehrer seiner am folgenden Tage in der Gymnasialkirche gedachten." (Auszugsweise entnommen dem 84. Jahresbericht über das Schuljahr 1911)

Mit Seiten-füllenden Spalten auch in den Zeitungen seiner früheren Wirkungsstättten sind diesem Manne, der weit über die Grenzen seiner Heimat hinaus kein Unbekannter war, zahlreiche ehrenvolle Nachrufe gewidmet worden, die insbesondere die heimatgeschichtliche Schreibfreudigkeit und das Eintreten für die Interessen seines Standes in ausführlichen Nekrologen würdigen.

Das Grabdenkmal stiftete der Philogenverein Westfalen. In ihrer Weihnachtsausgabe 1986 berichtet die Coesfelder Allgemeine Zeitung, daß "der Zahn der Zeit auch an dem im Jahre 1911 errichteten Grabmal des verdienten Pädagogen bedrohlich genagt hat. Schon seit 1983 wurde die Fachgruppe Denkmalpflege des Heimatvereins Coesfeld aktiv und hat inzwischen für dieses vom Landesdenkmalamt aus historischer Sicht als denkmalwürdig anerkannte Objekt die dringend erforderlichen Arbeiten zur Restaurierung und Erhaltung durchgeführt. Mit der rund 10.000 DM kostenden Renovierung konnte die Grabstätte vor dem endgültigen Verfall gerettet werden, woran sich der Verein ehemaliger Coesfelder Abiturienten (VCA) allein mit 5.000 DM beteiligte. Seitdem wird die Gruft von der Kath. Kirchengemeinde St. Jakobi gepflegt."

Auch Coesfeld ehrt sein Andenken mit der im Süden der Stadt nach ihm benannten Franz-Darpe-Straße.

1 Original befindet sich im Archiv der Stadt Bochum 2 Festschrift: DARPE 150 JAHRE, Firmenjubiläum Karl Darpe KG Warendorf 1982 3 Prof.Dr.Paul Leidinger: Franz Darpe (1842-1911) Gymnasiallehrer - Verbandsvorsitzender - Historiker, in WARENDORFER SCHRIFTEN 8-10 4 Darpe über sich selbst im 69. Jahresbericht Königl. Gymnasium Coesfeld, Schuljahr 1896/97 5 Darpe, aus seinen eigenen Lebensläufen 1874 und 1884 6 in Familienhesitz 7 Brande und Brandbekampfung in der Stadt Rheine, Freiw, Feuerwehr Rheine,

aus Anlaß ihres 75jährigen Jubilaums August 1957

# Der PAEDAGOGE

Nach beruflichem Werdegang und den einzelnen Stationen seines Wirkens nun etwas über den Schulmann, dem in zahlreichen Nachrufen bestätigt wird, "daß er ein sehr pflichttreuer, wohlwollender und mit überreichem Wissen ausgestatteter Vorgesetzter war, sich in rastloser Tätigkeit stets der Förderung der Jugend wie auch dem Wohle der ihm anvertrauten Anstalt seine ganze Kraft gewidmet hat, den Schülern ein Vorbild unerschöpflicher Arbeitsfreude und seinen Amtsgenossen ein leuchtendes Beispiel wissenschaftlicher Betätigung gewesen ist". (8)

Die im Archiv der Stadt Bochum liegenden Original-Aufzeichnungen in griechischer und lateinischer Sprache, wohl nur als Unterrichtskonzepte bzw. Prüfungsaufgaben skizziert, gewähren einen wenn auch geringen Einblick in seine äußerst rationell angelegte Arbeitsmethode. So dürfen wir sicher sein, daß er über seine Aktivitäten als Historiker und Verbandsvorsitzender hinaus stets den Lehrauftrag als wichtigste Tätigkeit angesehen und keineswegs vernachlässigt hat.

Einer der wenigen unter den Lebenden, die sich noch an Franz Darpe erinnern können, ist der in Coesfeld geborene, heute 94jährige Apotheker Walther Weskamp. Er berichtet: "Director Franz Darpe wirkte noch an unserer Pennale zu der Zeit. in der ich die unteren Klassen mit jeweils grüner, blauer und brauner Mütze besuchte. Im Sommer zogen wir jede Woche an einem Nachmittag vom Gymnasium aus zum Turnplatz (bei der Zitadelle), der vor dem Viehtor auf dem heutigen Stadthallengelände lag. Es war immer ein kleines Ereignis, wenn die gesamte Pennale nach Klassen und buntbemützt geordnet durch die Straßen marschierte. Den Zug führte zunächst der 'zackige' Oschi Bludau als Tambourmajor an. Es folgte die Knüppelkapelle und ein Pannälertrupp mit Blasinstrumenten, Bumbas, Pottdeckeln und dem Triangel schlagenden Ede Kettelhack. Nun kam die Fahne des Gymnasiums und dann, in gemessenem Abstand, der Herr Director Professor Dr.Franz Darpe, ihm folgend die Pennäler, flankiert von den Turnlehrern. Hinter den Gardinen: Backfische und Mütter!"

"Gerne ging er zur Jagd. Oft habe ich ihn von Lette aus heimkehrend gesehen, wenn er im grünen Jagddreß vom Bahnhof kam, ein kleines Jagdkäppi auf dem Haupt und eine breite Jagdtasche für die Beute auf dem Rücken, an der oft Feldhühner baumelten. Man munkelte, wenn er kein Jagdglück gehabt hatte, daß er dann bei Laukamps in der Hinterstraße schon mal einen Hasen käuflich erwarb, um den sonntäglichen Brattopf doch noch zu füllen."

"Hierauf spielt auch eine Seite in der Bierzeitung der Abiturientia 1910 an, (siehe Abbildung) wo ihm in voller Jagdmontur ein Denkmal gesetzt ist mit der Inschrift:

Zieht ab hier eure Mütze; Ein Satiriker, ein Schütze Liegt hier im feuchten Loch. Die Hasen, die er jagte, Die Witze, die er sagte, Sie leben alle noch.

An gewissen Stellen im Horaz wiederholte Darpe gern mal wieder den einen oder anderen Witz, worauf der vorstehende Vers gemünzt war und die folgende Mähr: Ein Hasenpappa sitzt gemütlich beim Skat..! Da kommen plötzlich seine jüngsten Drillinge herbeigestürzt und schreien schweißtriefend: 'Väterchen, ein Jäger!' Hasenvater hat mit einem Blick die Situation erfaßt, setzt sich bedächtig wieder hin und sagt zu seinem Mitspieler: 'Kreuzbauer gibt rund ab, es ist nur Dr. Fränzi".

Natz Thier erteilt ihm in der Festschrift 300 JAHRE COESFELDER GYMANSIUM<sup>(9)</sup> das Prädikat: Franz Darpe, der Director mit der rauhen Schale und dem goldenen Herzen. Und weiter: Un 'Franz' slog staolt dat Hiätken, Trock he met us dört Städtken. (zum Turnplatz!)

Job Wübbeling schreibt über Dichtung und Wahrheit von Coesfelds Pennal in seinem Büchlein HOCHDEUTSCH MIT STRIEPEN<sup>(10)</sup> über jene Zeit vor dem ersten Weltkrieg:

"Joseph Niehaus, technischer Lehrer für Zeichnen, Singen, Schreiben und Rechnen, genannt: Seppel der Eiserne, konnte es nicht vertragen, wenn ihm jemand in seinen Kram hineinreden wollte. Das durfte nicht einmal der Herr Direktor tun. Obwohl aolle Frans das recht gut wußte, versuchte er doch mal bei der Gesangprobe zu einer Abiturienten-Abschiedsfeier ganz vorsichtig etwas zu bemängeln. Seppel streckte sich zu seiner vollen Größe, puterrot im Gesicht, knallte den Taktstock auf die Brüstung des Podiums und humpelte heran, mit seinem Holzbein auftretend wie eine halbe Kompanie Infanterie: 'Herr Direkterrr, hier ist der Taktstock! Wenn Sie's besser können, geb ich 'n Dahler!' Worauf Frans schleunigst den Rückzug antrat."

"Sobald Frans in der Klasse erschien, wußte Seppel mit einer verblüffenden Gelenkigkeit aus jedem Unterrichtsgegenstand binnen fünf Minuten auf den Hasen zu kommen. Beim Zeichenunterricht malte er ganze Hasengenerationen an die Tafel, beim Singen holte er irgendein Häslein-Lied heran, beim Rechnen stellte er Aufgaben mit Hasen oder diktierte beim Schreiben Hasengeschichten. Damit erreichte er immer sein Ziel: Sobald der große Jäger Frans den Hasen auftauchen sah oder hörte, ergriff er das Hasenpanier, von Seppel mit triumphalem Blick verfolgt."

"Als die Pennäler eines Sonntagsmorgens zur Winterzeit gegen halb neun sich zum Kirchgang (auf dem Schulhof) sammelten, erwartete sie eine festliche Überraschung: Über dem Tor zum Pennal schwang sich ein Bogen aus Tannengrün und rund herum hatte man einige Rehfiguren aus den Honoratiorengärten sehr stimmungsvoll arrangiert. Im Bogen hing ein Bild im Stil einer Moritatengeschichte: im Hintergrund ein mächtiger Baum, an dem das Gewehr lehnt, vorn auf einem Stumpf Dr.Fränzi, sitzender Weise, in der einen Hand den Horaz, in der anderen ein mächtiges Butterbrot, ganz vertieft in seine Leiblektüre. Ein Reh schaut ihm sonder Arg über die Schulter in den Horaz hinein. Darunter die Schrift:

O Zeus, sieh an dies scheue Reh,

kein Töffel kommt so leicht in Deine Näh!

Inzwischen ist es soweit hell geworden, daß man die Ausschmückung einwandfrei überschauen kann. Verschiedene Herren vom Kollegium sind bereits im Bilde, stehen aber tatenlos abseits. Im selben Moment, wie Frans Eigens aus seiner Behausung heraustritt, schwingt der Pedell die Glocke, worauf sich der Zug zur Kirche in Bewegung setzt. Das ganze Gymnasium defiliert mit Direktor und Lehrerkollegium unter dem Bogen hinweg. Ohnmächtig verbeißt Dr. Fränzi erst mal seine Wut und sagt >eigens< garnichts...

"Die Schüler waren Studenten, die Philister Professoren, an ihrer Spitze stand der Herr Direktor Dr. Franz Darpe. Der aolle Frans wird da nun mit den folgenden Versen zitiert: Im Vereine auf dem Feste,

tanzet unser lieber Franz Mit 'ner schönen weißen Weste Polka, Walzer, Tanz auf Tanz. Und nach Hause wollt er geh'n. aber Mama will noch bleiben Und die Ida will nicht fort! Doch da spricht der Herr Direktor: Eigen's gilt doch hier mein Wort!

Doch sollte der Herr Direktor > eigens< wieder einmal an den Grenzen seiner Macht stehen. Pennäler hatten die Zeit für gekommen erachtet, ihrem hohen Herrn einen kleinen Dämpfer auf sein Machtgefühl zu setzen, indem sie das Tor zur Penne (und zu seiner Wohnung) mit schwerstem Material verbarrikadierten.

Während seine Majestät voll Zornes an der festgefügten Tatsache rüttelten, lagen die nächtlichen Pennal-Schlosser im Hintergrund auf der Lauer und gaben in allen möglichen Tönen ihrer Freude darüber Ausdruck, daß der Herr Direktor >eigens< nicht hinein konnte. Schließlich kam ein Referendar des Weges, der - eine mitleidige Seele und überdies in Idas Banden - einen richtigen Schlosser herbeiholte, um dem bedrängten Zeus den Weg in seinen Olvmp zu bahnen."

Aus der Bierzeitung der Abiturientia 1910 (6) des 'Direktors Gebet':

Weltenmeister, sieh mich beten! Denn ich zolle Dir Verehrung. Nicke Du als Gegengabe. Großer, gnädige Gewährung!

Sieh, ich bin der Herr Direktor. Habe Macht in starken Händen. Darum hilf mit deiner Gnade. Sie auch furchtbar anzuwenden.

Aufgespeichert liegt der Groll mir Gegen diese Lotterbuben, Die in Bier das Fünkchen Geistes Keck versumpften und begruben.

Diese dummen Schürzenjäger, Ganz verhagelte Gesellen, Internationale Gauner, Möpse, die den Mond anbellen.

Wie ein abgezog'ner Hase Grinst der eine mir entgegen Und ein andrer kräht als Haushahn Hohn mir nach auf nächt'gen Wegen.

Wohl wie eine brave Henne Hielt ich warm die kleinen Küchlein, Doch sie sind mir durchgegangen Leer sind meine warmen Flüg'lein.

Meister, gib mir süße Rache, Laß sie alle durchs Examen. Daß ich nie sie wiedersehe, Rache, Rache, Rache, Amen!

Wenn nach 50 Jahren die Aliturientia 1910 noch davon spricht, daß sie 'damals sozusagen am Ende der guten alten Zeit gestanden' habe, dann ist der folgende Satz aus der Coesfelder Allgemeinen Zeitung vom 30.4.1960 durchaus verständlich: "Die Aera von Franz Darpe, der am 24. April 1911 starb, ging eben zu Ende und damit auch das größte Stück der Herrlichkeit des alten Gymnasiums, das als 'refugium peccatorum' weit über Westfalen hinaus seinen Ruf und so die Pennäler vom Rhein und sogar aus Ostpreußen heranzog."

HOCHDEUTSCH MIT STRIEPEN(10) beschließt die Darpiade: "O quae mutatio rerum... Der große Philologe und noch größere Jäger Frans Eigens war in die ewigen Jagdgründe eingegangen, betrauert vom ganzen Städtchen. Und schon pfiffen's die Spatzen von allen Dächern, daß es mit der Coesfelder Penne nun vorbei sei."

- 8 Königliches Gymnasium zu Coesfeld: 84. Jahresbericht über das Schuljahr 1911. (Fleißig-Druck Coesfeld 1912)
- 9 Studienassessor Otto Neumullers: Festschrift zum Doppeljubiläum 1928. (herausgegeben vom Gymnasium Nepomucenianum Coesfeld)
- 10 Job Wubbeling: HOCHDEUTSCH MIT STRIEPEN, Geschichten von Coesfelder Pennalern und Philistern. (Fleißig-Druck Coesfeld 1928 und 1977)

## Der LITERAT (11)

Aufschlußreich ist schon vorweg, wie seine wissenschaftliche Betätigung inhaltlich vom jeweiligen Wohnort und dessen weiterer Umgebung beeinflußt wurde. Zunächst zog ihn die Stadt Rheine (1868-1883) mit ihrer ungeordneten geschichtlichen Vergangenheit in ihren Bann. Hier noch begonnene Arbeiten konnten erst abgeschlossen werden, als Darpe schon Oberlehrer in Bochum (1883-1896) war, wo er sich dann aber ganz und gar der "Geschichte der Stadt Bochum" widmete. Als dritter Forschungskreis wurde schließlich Coesfeld (1896-1911) zum Mittelpunkt seiner Arbeiten. Auch hier zog ihn die gleichfalls noch ungeordnete Lokalgeschichte besonders an, obschon wir jener Zeit auch zwei weitere Forschungsgebiete zuschreiben müssen, worauf noch im Einzelnen eingegangen wird.

Möglich, daß die an geschichtlichen Erinnerungen so reiche Vergangenheit seiner Geburtsstadt Warendorf schon den jungen Darpe auf das Studium der Heimatgeschichte frühzeitig hinlenkte. Seine ortsgeschichtlichen Studien erstreckten sich immerhin über einen Zeitraum von 11 Jahrhunderten, deren vorhandenes Urkunden-Material er mit seltener Findergabe zu entdecken wußte. Als belesener Forscher deutete er vorwiegend urkundliches Material erstmalig aus, das im Staube der Klöster und Abteien, Pfarrarchiven und auf Rathäusern der Verwertung und Benutzung harrte. Dort fand er lediglich ein unentwirrbares Konglomerat von Akten und Urkunden vor, welches bis dahin noch von keiner sachkundigen Hand geordnet und publiziert war. Beinahe ein ganzes Jahrtausend unserer Heimatgeschichte hat Darpe in der ihm angemessenen sachlich-nüchternen Darstellung zu einem abgerundeten Bild seiner Zeit aufgearbeitet und sich mit unermüdlicher Begeisterung in sein jeweiliges Thema vertieft.

In der Orts- und Provinzialgeschichte hat er durch urkundliche Verwertung und Anordnung des brauchbaren Stoffes unzähliger noch so kleiner Begebenheiten, aber auch durch exakte Gruppierung von Tatsachen und Zuständen in vier Jahrzehnten alles zusammengetragen, was von ehrwürdigen Altertümern in Holz und Stein, Schrift und Bild, auf Pergament oder Papier in vereinzeltem Besitz nutzlos herumlag und dem Untergang preisgegeben war. Deshalb gehört Darpe mit seinen zahlreichen Erstveröffentlichungen auch heute noch zu den verdienstvollsten Erforschern und Gelehrten der westfälischen Heimatgeschichte.

Nicht unerwähnt bleiben darf an dieser Stelle seine Mitwirkung im Westfälischen Provinzialverein für vaterländische Geschichte und Altertumskunde, dem er mit seinem reichen Wissen und großen Können bis an sein Lebenende mit Eifer, Ausdauer und seltener Treue erfolgreich gedient hat. Diese Männer erkannten um die Mitte des vorigen Jahrhunderts das Bedürfnis, die Heimatgeschichte neu zu erforschen und deshalb bis zu den reinsten Quellen vorzustoßen, genauer kennen zu lernen und sie aus dem Dunkel hervorzuziehen, wo sie bis dahin überwiegend noch verborgen herumlagen. Hier fand Darpe gleichgesinnte und gleichstrebende Leute, weshalb er dann auch das Organ dieses Vereins, die 'Zeitschrift für vaterländische Geschichte und Altertumskunde' als bestgeeignete Publikationsgelegenheit seiner Forschungen nützte.

Die einzelnen Schriften seiner hier in fünf Bereiche eingeordneten Untersuchungen bedürfen nachstehend einer wenn auch nur kurzen Betrachtung, schon deshalb, weil sie vom Inhalt her variieren, aber garade dadurch ein beredtes Zeugnis ablegen von der Akribie seiner Arbeitsmethodik. Immerhin waren alle amtlichen Niederschriften bis zum Mittelalter ausschließlich in lateinsicher Sprache verfaßt, man konnte weder Maschine schreiben, kopieren oder telefaxen und schon garnicht mit dem Auto reisen. Allein mit der kratzenden Tintenfeder, oftmals wohl nur beim Kerzenschein, hat er sein enormes Pensum bewältigen müssen:

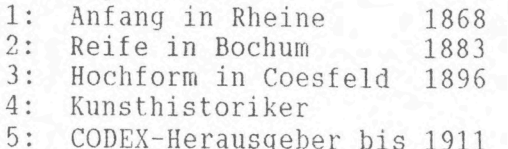

# 1: Anfang in Rheine (11)

Nachdem Darpe mit den ersten Veröffentlichungen aus der westf. Heimatgeschichte: 'Fürstentum Rheine-Wolbeck' und 'Die Realien in den alten Klassikern, Grad und Art<br>ihrer Berücksichtigung bei der Lektüre' als lokalhistorische Arbeiten offensichtlich gut angekommen war, erstarkte seine Freude an ähnlichen Berichten und schaffensfroh zog er weiteres Material jeder Art in den Bereich seiner Studien. 'Zur Geschichte der Stadt Rheine 1880'; 'Das Gildewesen der Stadt Rheine 1886'; 'Humanismus und die krichlichen Neuerungen des 16.Jahrhunderts, sowie deren Bekämpfung in Rheine 1888'; 'Herford und Rheine, Politik der Bischöfe von Münster zur Begründung und Befestigung ihrer Herrschaft über Rheine 1890' sind seine nächsten Arbeiten, die als wertvolle Werksteine zum Aufbau einer umfassenden Geschichte dieser Stadt tiefe Einblicke in die heimatlichen Kulturzustände während des Mittelalters bis in die Neuzeit hinein gewähren. Inzwischen wußte man, daß zur Zeit, da Darpe ein hochangesehener Bürger von Rheine war (was der DARPE-WEG im Süden der Stadt noch heute bezeugt), sich die Wissenschaft im allgemeinen noch wenig dem Mittelalter zugewandt hatte, erst recht nicht dem mittelalterlichen Wirtschaftsleben.

Darpe gehört zu den ersten Gelehrten, die solche bis dahin völlig vernachlässigte Darstellungen der Wirtschaftsverhältnisse eines Gemeinwesens nun auch für seine Heimatprovinz fruchtbar werden ließen. Nachdem gerade durch diese Arbeit sein Blick für die kleinen und kleinsten Züge des Wirtschafstlebens einer mittelalterlichen Kleinstadt geschärft war, ging er an die schon schwierigere Aufgabe heran, Umschau in einem noch kleineren Gemeinwesen, einem Kloster, zu halten. Ein westfälischer Klosterhaushalt gegen Ausgang des Mittelalters 1887' liefert nur nackte Zahlen einer Jahres-Abrechnung des Frauenklosters Überwasser in Münster. Aber Darpes gut geschulter Forschergeist wußte diese starren Aufzählungen zu meistern und ihr dürres Gerippe lebensvoll zu umkleiden. Welche überraschenden Ausblicke auf Sprache und Sitte, Leben und Treiben, Handel und Wandel vermochte er aus dem Wust allzu trockener Ziffern für das mittelalterliche Dasein eines streng geregelten, nach<br>gutsherrlichen Grundsätzen verwalteten Klosterhaushaltes zu gewinnen. Die 'Geschichte Horstmars, seiner Edelherren und Burgmannen 1882' und 'Die älteren Pröbste von St. Mauritz 1885' gehören zwar mit ihren 18 Druckseiten zu den kleinsten Aufsätzen des Forschers. Trotzdem steckt ein gehöriges Stück Arbeit darin, weil es sich dort vielfach darum handelt, die Indentität einzelner kirchlicher Würdenträger und geschichtlicher Laienpersonen festzustellen.

Nicht alle Veröffentlichungen sind hier genannt, im angefügten Schriftenverzeichnis jedoch nach jahreszeitlicher Edition aufgeführt.

#### 2: Reife in Bochum (11)

Als Beilage zu den Berichten über das städtische Gymnasium in Bochum hatte Darpe schon 1888 mit Veröffentlichungen über die Geschichte Bochums begonnen. 'Bochum im Mittelalter' ist der Titel der ersten Arbeit, die nach Erscheinen in der<br>'Zeitschrift für Geschichte und Altertumskunde' Vermutungen nährt, daß er sich nunmehr auch dem Geschichtsstoff seiner neuen Heimat zuwendet. Der Darstellung wirtschaftlicher und verwandter Verhältnisse läßt er jetzt freien Lauf, womit ein farbensattes Bild jener leidensvollen Zeit vor unseren Augen entsteht, die dem<br>großen Brande am St.Markustag von 1517 folgte. "Die Stadt lag in Schutt und Asche. Der Brand hatte die Kirche und der Bürger Häuser mit aller beweglichen Habe vernichtet. Zum Neubau fehlten die Mittel. Man war genötigt, auf liegendem Besitzgegen hohe Zinsen bares Geld aufzunehmen und richtete sich zusammmen mit dem Vieh notdürftig in Bretterhütten ein. Nur ganz allmählich erhoben sich -teilweise in wirrem Durcheinander- ohne Beachtung jeglicher Straßenfluchtlinien ärmliche Neubauten". Wir hören zwar vom Aufbau der Kirche, vom beginnenden Steinkohenbergbau,<br>aber auch von der grassierenden Pest, die mit Geldnot einhergeht, den drückenden Steuern und erleben die heroischen Anstrengungen von Bürgerschaft und Verwaltung zur Aufrichtung der neuen Stadt hautnah mit.

Aus der Fülle reichen urkundlichen Materials gestaltet Darpes Heimatliebe auch hier ein Bild mit vielen intimen Zügen aus dem sozialen, gesellschaftlichen und namentlich wirtschaftlichen Leben der ausgebrannten Stadt. Interessante Streiflichter<br>fallen dabei auf die Verhältnisse der Handwerker und Gewerbetreibenden, auf ihre Arbeit und ihren Lohn. Bochum erscheint groß in der Kraft, die seine Verjüngung nach diesem großen Unglück offensichtlich bewirkt hat.

Im zweiten Teil dieser Arbeit 'Bochum in der Neuzeit /A. 1517-1618' steigt Darpe noch tiefer in die einzelnen Schichten des Bochumer wirtschaftlichen und bürgerlichen Lebens samt Steinkohlengewinnung hinab, was heute zu den wertvollsten Dokumenten für den Kulturzustand und das Volksleben Bochums während des 16. Jahrhunderts gehört. Man spürt förmlich den warmen und lebhaften Pulsschlag seiner Vorliebe für dieses bislang noch nicht aufgearbeitete Material.

Der dritte Teil 'Bochum in der Neuzeit /B. 1618-1748' behandelt Bochum unter dem Herzogtum Cleve und seine konfessionellen Verhältnisse. In den gymnasialen Jahresberichten geht es dann weiter mit dem vierten Teil 'Bochum in der Neuzeit, Geschichte<br>der Stadt seit dem Regierungsantritt Friedrichs des Großen', dem fünften Teil: 'Urkundenbuch - A: Mittelalter' und schließlich dem sechsten und letzten Teil: 'Urkundenbuch - B: Neuzeit'. Diese sind dann in einem mehr als 800 Seiten-Band 'Geschichte der Stadt Bochum nebst Urkundenbuch, einer Siegeltafel und einer Ansicht der Stadt aus dem Anfang des 18.Jahrhunderts' zusammengefaßt worden.

Noch heute ist die Ruhrgebiets- und Universitätsstadt sehr stolz auf "DEN DARPE" weil sie ohne ihn keine so umfassende Geschichtsschreibung ihrer Stadt aufzuweisen hätte. Man benannte ein Straße nach ihm und fühlt sich der Pflege und Ergänzung jener wertvollen Originale verpflichtet, die er dem Stadtarchiv aus seinem Nachlaß vermacht hat. So wird die GESCHICHTE DER STADT BOCHUM ihn wohl noch Jahrhunderte überleben und seinen Namen bei den späteren Generationen dankbar wachhalten.

Wohin schließlich dieses 1894 herausgegebene Prachtwerk wandert, das stellte sich 1976 heraus, als ein Angehöriger der Deutschen Botschaft in Moskau es in einem dortigen Antiquariat fand, kaufte und dem Bochumer OB zum Geschenk machte.

Ganz gewiß aber hätte Darpe es sich nicht träumen lassen, daß fast hundert Jahre später der Synodalarchivpfleger Wolfgang Werbeck in seiner Begeisterung für die Historie zu diesem längst vergriffenen Buch ein minutiöses Namens-, Orts- und Sachregister erstellt, als 350 Seiten umfassendes Buch vom Stadtarchiv herausgegeben und in viele Städte versandt wird. Damit konnte man nun die Benutzung "DES DARPE" wesentlich erleichtern, denn "kein anderes Werk zeichnet mit solcher<br>Meisterhand die Entwicklung unseres jetzt so imposant dastehenden städtischen Gemeinwesens". (Märkische Zeitung Bochum)

Kurz vor seinem Scheiden aus Bochum (1896) wirft Darpe wieder einen Blick hinaus aus der Enge der Lokal- und Territorial-Forschung auf das gesamte Westfalen. besonders auf das Münsterland, worüber er seine Untersuchungen 'Der Nienburger Kaland 1891' und 'Alte Wallburgen und Urnenfriedhöfe in Westfalen 1895' veröf-<br>fentlichte. 'Die Anfänge der Reformation und der Streit über das Kirchenvermögen in den Gemeinden der Grafschaft Mark 1892' mit seinen größtenteils den Akten des Königlichen Staatsarchives zu Münster entnommenen amtlichen Berichten eröffnen uns authentische Nachrichten über den Beginn der kirchlichen Erneuerung in der Grafschaft Mark mit ihren Ämtern: Hamm, Unna, Camen, Altena, Iserlohn, Lünen, Hörde, Soest, Soester Börde, Lippstadt, Blankenstein, Hattingen, Wetter, Schwerte, Neuenrade, Plettenberg und Bochum.

#### 3: Hochform in Coesfeld (11)

Nachdem Darpe nun nach Coesfeld übergesiedelt war, befaßte er sich in den nur noch 14 1/2 Jahren bis zu seinem Tode intensiv mit der Geschichte dieser Stadt und seiner Umgebung. 1897 erschien bereits sein 'Coesfelder Urkundenbuch', Teil I mit einer<br>Einleitung über die Gründung Coesfelds anläßlich der Feier des 700jährigen Bestehens der Stadt; zunächst als Beilage zu den Gymnasial-Berichten, später als selbständiges Werk bei J.Fleißig. Aus der niemals rostenden Feder des unermüdlichen Forschers folgten Schlag auf Schlag: 1898 I.Teil Fortsetzung; 1899 I.Teil Schluß; 1905 II. Teil 1. Stück; 1906 II. Teil 2. Stück und 1907 II. Teil 3. Stück.

# 4: Kunsthistoriker

Mit erstaunlicher Sachkenntnis beteiligte sich Darpe jetzt auch an Veröffentli-<br>chungen der Kunsthistoriker. Zu mehreren Bänden der 'Bau- und Kunstdenkmäler Westfalens' schrieb er die geschichtlichen Einleitungen. So in den Bänden:

Münster 1906 und 1913,

Bochum-Stadt 1906 und Kreis Bochum-Land 1907,

- Kreis Gelsenkirchen-Stadt 1908 und Kreis Gelsenkirchen-Land 1908.
- Kreis Hattingen 1909,

Kreis Hagen-Stadt 1910 und Kreis Hagen-Land 1910,

Kreis Witten-Stadt 1910 und

Kreis Coesfeld 1913 (postum erschienen)

Seine unzähligen Quellen- und Literaturangaben weisen jedem Freunde und Erforscher heimatlicher Lokalgeschichte zuverlässig führend den Weg zum tieferen Eindringen in das weitschichtige Stoffgebiet gerade dieser bis dahin so traditionsarmen Region.

# 5: CODEX TRADITIONUM WESTFALICARUM

"Sein historisches Augenmerk galt jedoch über die Lokalgeschichte hinaus der größeren westfälischen Landschaft. Am 21. Mai 1886 nahm er in Münster an der konstituierenden Sitzung der >Historischen Kommission der Provinz Westfalen< (heute Historische Kommission für Westfalen) teil, die als eine Abteilung des Vereins für Westfälische Geschichte und Altertunskunde ins Leben gerufen wurde, um wissenschaftliche Quelleneditionen und Untersuchungen zur westfälischen Geschichte konzentrierter fördern zu können. Darpe übernahm hierbei die seit mehr als zehn Jahre ruhende Fortführung des CODEX TRADITIONUM WESTAFLICARUM." (3)

"Diese monumentalste Schöpfung Darpes ist ohne Zweifel sein Meisterstück, ein schon zu damaliger Zeit von der gesamten Kritik sehr günstig aufgenommenes Werk, ein hervorragendes Erzeugnis der großen Arbeitskraft und Schaffenslust dieses Mannes, eine Arbeit, so tiefgründig, kritisch korrekt und weitspannend, daß sie ihren Verfasser für alle Zeiten unter die besten und erfolgreichsten Forscher auf dem Gebiete der wissenschaftlichen Heimatkunde einreiht." (11)

Der geheime Archivrat Dr.E.Friedländer hatte mit dem Band 1 'Freckenhorster Heberegister' im Jahre 1872 das große Werk des CODEX begonnen, wurde aber inmitten seiner ausgedehnten Arbeiten in einen fernab vom Boden Westfalens gelegenen Wirkungskreis, zum Berliner Geheimen Staatsarchiv versetzt. Es sollten ganze 14 Jahre vergehen, ehe sein Wunsch auf einen Nachfolger und Herausgeber in Erfüllung ging. Im Auftrage des hier schon erwähnten 'Vereins für Geschichte und Altertumskunde Westfalen' übernahm Darpe 1886 die Fortsetzung, brachte den ersten noch von Friedländer verfaßten Band heraus und fügte weitere sechs selbständige Bände mit insgesamt 2250 Druckseiten hinzu.

Das Werk ist unter seinem Namenin der Regensberg'schen Buchhandlung und Buchdruckerei B. Theissing-Münster wie folgt erschienen:

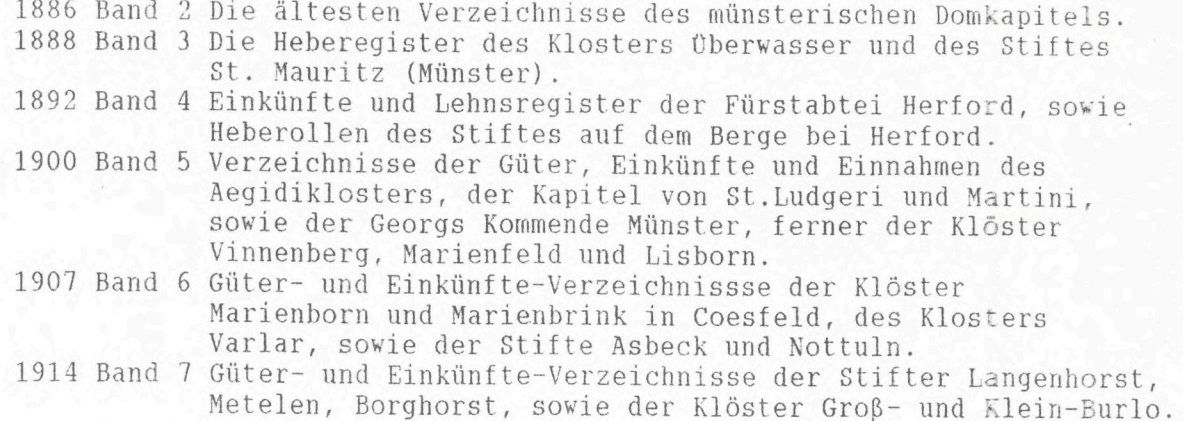

"Was Darpe allein hier mit unendlichem Fleiß an quellenkritscher Arbeit niedergelegt hat, wird für alle Zeit ein mächtiger und fest gegründeter Quader im Fundament der Erforschung westfälischer Provinzialgeschichte bleiben. Erstmals verfügt die Wissenschaft mit den hier aufgezeichneten ältesten Urkunden über den Besitzstand der großen Güter, Klöster, Stifte, Kirchen und Adligen Westfalens und des Münsterlandes über auswertbares Material für weitere Forschungen. Darüber hinaus ist aber die Geschichte Westfalens vorwiegend auch eine Geschichte der Einzelhöfe, zumal zu einer Zeit, wo nur der Adel, nicht aber schon das Bürgertum sich vom Bauernstand abgesondert hatte und die heutigen Städte kaum entstanden, geschweige denn zu ihrer späteren Entwicklung und Bedeutung gelangt waren. Über die Höfe aber, ihr Verhältnis und Stellung zu den Großgrundbesitzern seit der Stauferzeit, zu den kirchlichen Stiftern und zum Adel, geben die ältesten Heberollen willkommene Auskunft. Erst mit deren vollständiger Veröffentlichung, mit der genauen Kenntnis und kartographischen Darstellung aller großen Grundholdenbezirke der Stifter und Klöster und ihrer Bestandteile wird die alte Topographie Westfalens im weiteren Umfang, die Kenntnis von Land und Leuten, die Kenntnis der Grundbesitzverhältnisse, der Bodenbeschaffenheit und der Landeskulturverhältnisse auf festeren Grund und Boden gestellt und damit für die Landesgeschichte nutzbar". (11)

So ist Darpe weit über Friedländers Vorbild hinausgewachsen. Er sammelte nicht nur die entsprechenden Texte mit aller Umsicht, übertrug sie achtsam und versah sie mit knappen Fingerzeigen, sondern indentifizierte Unmengen der uns in diesen Registern begegnenden Hofes- und Familiennamen und versuchte sie einzelörtlich nachzuweisen. Dabei handelt es sich vorwiegend um einstmals stifts- und klösterhörige Höfe, Kotten oder Familien. Doch berührten diese Register auch eine Fülle sonstiger Abhängigkeiten und Verbindlichkeiten, beispielsweise als Darlehen und Memoirenstiftungen, sodaß man an diesen stiftischen und klösterlichen Zeugnissen neben dem Hauptaugenmerk auch einen Seitenblick auf Höfe, Kotten und Familien des anderen und sogar weltkirchlichen Obereigentums zu richten vermag. (12)

Hierfür war Darpe der geeignete Mann. In vieljähriger Beschäftigung mit dem Stoffgebiet und der Methode strenger Forschungskriterien durchaus vertraut geworden, hatte er sich zur Lösung gerade dieser hohen und schweren Aufgabe das Rüstzeug in vollem Umfang erworben. Ebenbürtig steht er neben den anderen Großen der westfälischen Geschichtsforschung, denn der CODEX darf als die Krönung seiner reichen Lebensarbeit bezeichnet werden. Die langen Jahre aber, die seit seinem Tode vergangen sind, genügten nicht, eine Fortsetzung zu wagen, den Mut und die Zuversicht aufzubringen, das Werk im Rahmen seiner Arbeitsfreude, seines Scharfsinnes und seiner Sicherheit einigermaßen gleichwertig abzuschließen. '(11)

Etwas von dem, was er wohl ungern zur Veröffentlichung herausgeben wollte, ist uns bis heute doch noch im Original erhalten und liegt im Archiv der Stadt Bochum. Es sind überwiegend handschriftliche Entwürfe in Deutscher Schrift mit oftmals bis hin zur Unkenntlichkeit überschriebenen Korrekturen. Diese mehr als 50 Seiten umfassenden Aufzeichnungen mit ihren allein 23 Gedichten bieten eine Fülle interessanter Details damaligen Denkens, welche mit zunehmendem Zeitabstand wohl immer mehr an Bedeutung gewinnen dürften.

11 Munsterländische Volkszeitung - Rheine 29.4 und 26.5.1911, auszugsweise leicht verändert und teils aktuell ergänzt.

12 Dr. Flaskamp: DARPE, ein Charakterbild aus der westf. Geschichtsforschung Oelder Tageszeitung 'Die Glocke' Weinachtsausgabe 1961

# Der KÄMPFER

Im Verlauf eines Jahrhunderts geraten jene Ereignisse sehr schnell in Vergessenheit, denen ein ganzer Berufsstand noch heute seinen gesicherten Beamtenstatus verdankt und kaum einer kann sich noch vorstellen, daß es eine Zeit gegeben hat, in der ein 'akademisch gebildeter Lehrer im höheren Schulwesen' nach der Gründung des nationalen Kaiserreiches bis hin zur Jahrhundertwende über den 'Stellenetat' besoldet<br>wurde, während den Richtern längst der 'Dienstaltersetat' zugestanden war. Rang, Titel und Stand, Alters- und Hinterbliebenenversorgung klafften derart auseinander, daß man mit der 1879 erfolgten Reorganisation des Gerichtswesens den Unmut der Philologen bereits vorprogrammiert hatte. "In der bescheidenen Stellung als Lehrer war ihr unpraktischer Idealismus blind gegenüber dem Glanze anderer Stände." Das schrieb 1888 Prof.Gilles in den 'Blättern für höheres Schulwesen'. (13)

Diesen unwürdigen Zustand zu ändern, "bildeten sich aus regionalen Schulmännervereinigungen schließlich die Provinzialvereine, so für das Land Westfalen der Westfälische Philologenverein, der am 20.Januar 1884 in Dortmund mit 356 Mitgliedern von 38 der damals 39 bestehenden höheren Schulen Westfalens gegründet wurde. Sein Mitbegründer war Dr. Franz Darpe, Erster Oberlehrer in Bochum, der, zum ersten Vorsitzenden gewählt, sein Ehrenamt, das er 27 Jahre hindurch bis zu seinem Tode innehatte, mit der ihm eigenen Tatkraft ausfüllte". (13)

Darpe erkannte bei sich selbst schon frühzeitig, was es mit diesem 'Stellenetat' der Lehrer auf sich hatte. Nur mit rigorosem Standortwechsel konnte man 'emporsteigen' und damit seine Besoldung verbessern, ansonsten war man gnadenlos der Obrigkeit vor Ort ausgeliefert, oftmals bis zum bitteren Ende bei gleichbleibendem Salär. Zielstrebig, wie er war, wurde entsprechend gehandelt, vom Privatlehrer in Berlin als Lehrer nach Rheine, als Oberlehrer nach Bochum, hier Erster Oberlehrer nach Bochum

und als Direktor nach Coesfeld, während die Masse seiner Kollegen wohl nicht im Traum daran denken konnten.

"1885 beginnt er seinen Kampf um die Einführung des 'Dienstaltersetats' anstelle des ehemals herrschenden 'Stellenetats'. 1887 entsteht - zuerst im Land Westfalen eine Dienstaltersliste, die später von den anderen Provinzen übernommen und allgemeine amtliche Grundlage für die Besoldung wurde. 1890 wird eine Unterstützungskasse für Witwen und Waisen ins Leben gerufen, vor allem für die Angehörigen der wissenschaftlichen Hilfslehrer, die oft erst spät zu Amt und Brot gelangen, woraus 1909 dann die Darpe-Stiftung wurde und heute noch existiert. 1894 erschien zum ersten Mal das nach seinem Gründer benannte Jahrbuch, der Kunze-Kalender. Damit waren die Philologen der einzige Berufsstand, der über genaue Alters- und Sterblichkeitstafeln seit 1884 verfügte. Der >Neue Kunze< gilt als das 'indiskreteste aller Bücher', zahlt sich aber für den Kampf um die Besoldungsgleichstellung schon bald aus. Dieses von aggressiven Kampfschriften begleitete lange Ringen um Besoldung und Versorgung, Titel und Rangfragen erreicht seinen Höhepunkt, als am 11. November 1908 der preußische Finanzminister von Rheinbaben verkündet: 'Die Regierung hat in dankbarer Würdigung der Verdienste der Oberlehrer um die Erziehung der vaterländischen Jugend beschlossen, das Höchstgehalt der Oberlehrer mit dem der Richter gleichzustellen." (13)

Obgleich solcherlei berufsständische Verbandsarbeit nicht unbedingt das Wohlwollen der vorgesetzten Behörden sichert, erfuhr Darpe noch zu Lebzeiten und weit über seinen Tod hinaus vielerlei Ehrungen, wozu auch die bereits genannten 'Allerhöchst ertheilten' Orden und Ehrenzeichen gehören. Bei der Gratulation des Preußischen Philologenverbandes zur Vollendung des 80. Lebensjahres des Fürsten Bismarck 1895 hatte Darpe die Ehre, als Vorstandsmitglied des Vereins zur Rechten des Fürsten zu sitzen. Die Laudatio aber, die ihm aus Anlaß des 25. Westfälischen Philologentages zuteil wurde, aufgezeichnet in der Festschrift<sup>(14)</sup> dieses im Jahre 1909 stattgefundenen Ereignisses, ist so überzeugend, daß ich mit einigen Passagen daraus diese postume Vita meines Großvaters abschließen möchte:

"Wie bereits in den Nachrichten über die Besetzung des Vorstandes erwähnt, fiel schon in der ersten ordentlichen Generalversammlung die Wahl des Vorsitzenden auf einen Mann, dessen Eigenschaften und Fähigkeiten nicht nur wie die keines zweiten geschaffen waren zur Organisation und Leitung eines Vereines, sondern dem es auch vergönnt war, in ungeschwächter Frische und Kraft bis zum heutigen Tage das sehr schwierige und arbeitsvolle Ehrenamt zum Nutzen und Gedeihen des ganzen Vereines zu führen.

Nicht nur den Mitgliedern unserers Vereines, sondern allen in unseren Standesangelegenheiten hervorgetretenen Männern ist aber der Name Darpe so bekannt und vertraut geworden, daß es unangebracht und nach unserer eigenen Kenntnis seines Wesens ihm selbst unliebsam wäre, wollten wir der Verlockung folgen, hier eine Lobrede auf unseren Darpe zu bringen. Versagen aber können wir uns nicht, zu seiner Charakterisierung als Mann und Kämpfer eine kleine Geschichte aus den Zeiten ersten Kampfes zu bringen, als es sich handelte um Einführung des Dienstaltersetats anstelle des ehemals herrschenden Stellenetats, eine Geschichte, bezeichnend auch dafür, wie Darpe, wenn er einen Gedanken als richtig erkannt hatte, diesen mit unerschütterlicher Überzeugung vorbrachte, und, allen Vorurteilen zum Trotz, ihn bis zur siegreichen Durchführung festhielt und verfocht:

'Der Gedanke, der preußische Staat könne jemals das Dienstalter zur Grundlage der Gehaltsbezüge seiner akademischen Lehrer machen - so sagte in einer denkwürdigen Delegierten-Konferenz ein tätiger Mitkämpfer unseres Darpe - konnte nur in dem stillen, weltfremden Kelche eines westfälischen Heideblümchens entstehen.'

Nun, wir kennen die Frucht dieses Heideblümchens: Im Jahre 1887 wurde Westfalen auf der Delegierten-Konferenz in Kassel beauftragt, für seinen Bezirk eine erste Dienstaltersliste aufzustellen; 1891 beschließt die Delegierten-Konferenz, solche für alle Provinzen anzulegen, trotzdem die Urheber von hoher Behörde in diesem Vorgehen nicht gerade ermutigt wurden; 1893 erhält Kunze die Ermächtigung, diese verbundenen Listen aller Provinzen als Anhang zu seinem Kalender herauszugeben; noch einige Jahre später, der Kunze-Kalender ist mit seinen Dienstalterslisten in der Hand sämtlicher Kollegen und Behörden, erscheint endlich mit obrigkeitlich erlaubter Benutzung staatlicher Grundlagen. Schließlich war Darpe es auch, der seit 1884 nun jährlich die Westfälischen Philologentage an wechselnden Orten der Provinz organisierte und 4-6mal im Jahr zu Vorstandssitzungen einberief. Man brachte ein hohes Lob auf Darpe aus und benannte nach ihm eine wohltätige Stiftung für in Not geratene Kollegen und deren Hinterbliebene (Unterstützungskasse)." (14)

Eine mindest ebenso beachtliche Würdigung seiner berufsständischen Verdienste enthält ein Nachruf der 'Delegiertenkonferenz akademisch gebildeter Lehrer Preußens' (Vorstand des Philologenverbandes), worin es heißt:

"Wie er den Westfälischen Philologenverein von seiner Begründung an bis jetzt geleitet hat, so hat er auch seit 1884 der Delegiertenkonferenz ununterbrochen angehört. Allen Interessen des höheren Lehrerstandes zugewandt, rührig und zäh in dem, was er betrieb, stets sachlich und von reinem Wohlwollen geleitet, hat er sich um unsere Sache unvergeßliche Verdienste erworben. Zu seiner großen Freude war es ihm vergönnt, drei seiner Lieblingswünsche erfüllt zu sehen: die Einführung der Dienstalterszulagen, die Begründung des Kunze-Kalenders, als dessen geistiger Vater der teure Verstorbene zu betrachten ist und die Gleichstellung der Oberlehrer mit den Richtern. Für einen vierten Lieblingswunsch ist er zwar nicht mit demselben Erfolg beschieden, obwohl er mit derselben Ausdauer dafür eingetreten ist: die Hebung der Provinzialschulkollegien."(15)

Eine sehr persönliche Würdigung widmete ihm sein Stellvertreter im Amte des Vorsitzenden des Westfälischen Philologenvereins, Herr Professor Fromme, Soest: "27 Jahre lang hat er den Verein, dessen Mitbegründer er war, ununterbrochen geleitet und immer seine ganze Kraft für ihn eingesetzt. Unverwandt sein Auge auf das Ziel gerichtet, aber zugleich mit klarem Blick für das Mögliche und Erreichbare, hat er in den schwierigen Kämpfen über Jahrzehnte hinweg stets hoffend in erster Reihe gestanden, so daß er sich das volle Vertrauen der westfälischen Philologenschaft erwarb und unerschütterlich erhielt. Dies fand dankbaren und ehrenvollsten Ausdruck auf dem 25. Philologentag zu Dortmund im Jahre 1909 in einer wohltätigen Stiftung, die nun seinen Namen trägt. Doch nicht nur in unserer Provinz, sondern auch in ganz Preußen wurde sein Wirken und seine treue Hingabe an die Interessen des Oberlehrerstandes in vollem Maße gewürdigt und anerkannt. Das Bild seiner Persönlichkeit, in der die besten Eigenschaften des Westfalen verkörpert waren, und die Erinnerung an sein selbstloses Wirken sind unzertrennlich mit der Geschichte des Oberlehrerstandes verbunden und sichern ihm ein dauerndes Andenken." (3)

1 Original befindet sich im Archiv der Stadt Bochum 2 Festschrift: 'DARPE 150 JAHRE' Firmenjubilaum Karl Darpe KG Warendorf 1982 3 Prof. Dr. Paul Leidinger: 'Franz Darpe (1842-1911) Gymnasiallehrer - Verbandsvorsitzender - Historiker' in WARENDORFER SCHRIFTEN 8-10 4 Darpe uber sich selbst im 69. Jahresbericht Königl. Gymnasium Coesfeld. Schuljahr 1896/97 5 Darpe, aus seinen eigenen Lebenslaufen 1874 und 1884 6 in Familienbesitz 7 Brande und Brandbekämpfung in der Stadt Rheine, Freiw, Feuerwehr Rheine, aus Anlaß ihres 75jährigen Jubiläums August 1957 8 Konigliches Gymnasium zu Coesfeld: 84. Jahresbericht über das Schuljahr 1911. Fleißig-Druck Coesfeld 1912) 9 Studienassessor Otto Neumuillers: FESTSCHRIFT ZUM DOPPELJUBILAUM 1928. (herausgegeben vom Gymnasium Nepomucenianum Coesfeld) 10 Job Wübbeling: HOCHDEUTSCH MIT STRIEPEN, Geschichten von Coesfelder Pennalern und Philistern. (Fleißig-Druck Coesfeld) 1928 und 1977 11 Munsterländische Volkszeitung - Rheine 29.4 und 26.5.1911, auszugsweise leicht verändert und aktuell ergänzt. 12 Dr. Flaskamp: DARPE, ein Charakterbild aus der westf. Geschichtsforschung Oelder Tageszeitung 'Die Glocke' Weinachtsausgabe 1961 13 Zeitschrift des Philologen-Verbandes Nordrhein-Westfalen BILDUNG AKTUELL: 'Die Zukunft gestalten' 1883-1983, 12/1983, Seite 329 ff. 14 Festschrift zum 25jährigen Bestehen des Westfällchen Philologenvereins 1909, Seite 29 ff. 15 Nachruf im Korrespondenz-Blatt für den akademisch gebildeten Lehrerstand 19. Jahrgang Nr. 17, Leipzig 3. Mai 1911 16 Karl Wolters: 'Untersuchungen zur Familiengeschichte Darpe' in WARENDORFER SCHRIFTEN 19/20

Anmerkung: Karl Friedrich von Savigny, 1814 geboren, war seit 1840 in königlichpreußichen Diensten als Diplomat, später Mitarbeiter Bismarcks bei der Gründung des Norddeutschen Bundes. Doch nahm er 1868 seinen Abschied vom Dienst, um sich später politisch zu betätigen. 1870 gehörte er zu den Mitbegründern des Zenrtrums (in Westfalen) und war in der Folge bis zu seinem Tod am 11. Februar 1875 Mitglied des Reichstags und des preußischen Abgeordnetenhauses in Berlin. Von seinen beiden Sohnen war Karl 1894-1919 Landrat in Buren, Reichtags- und Landtagsabgeordneter (gest. 1928), Leo seit 1891 Professor, zuletzt in Munster, wo er 1910, ein Jahr vor Franz Darpe, starb. (3)

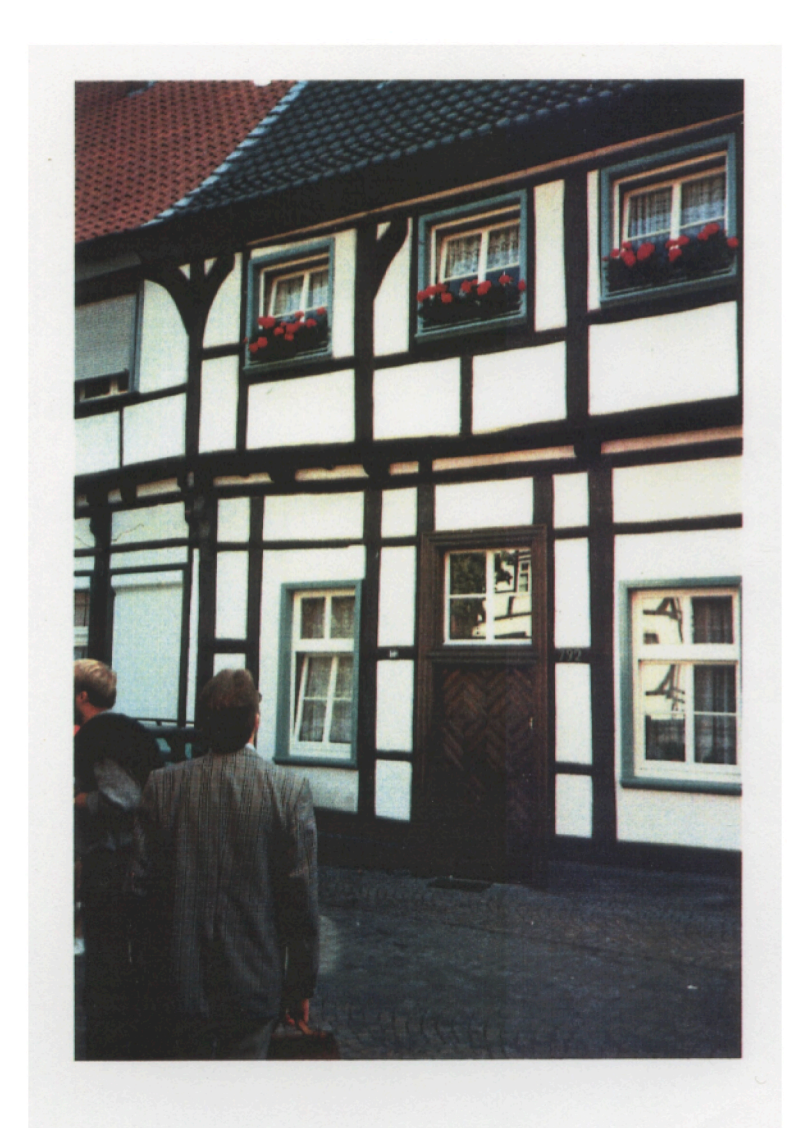

 $\begin{tabular}{lllllllll} & $\mathbb{U}$ & $a$ & $r$ & $e$ & $n$ & $d$ & $o$ & $r$ & $\bar{f}$ \\ \hline \hline In **dissem** Haus sind Franz, Max, Clemens und Anton geboren, dann ist die Fanilie um-  
gezogen in das Haus Pumperie Nro 754  
heute Kolpingstraße 9, Ecke Pumperie \end{tabular}$ 

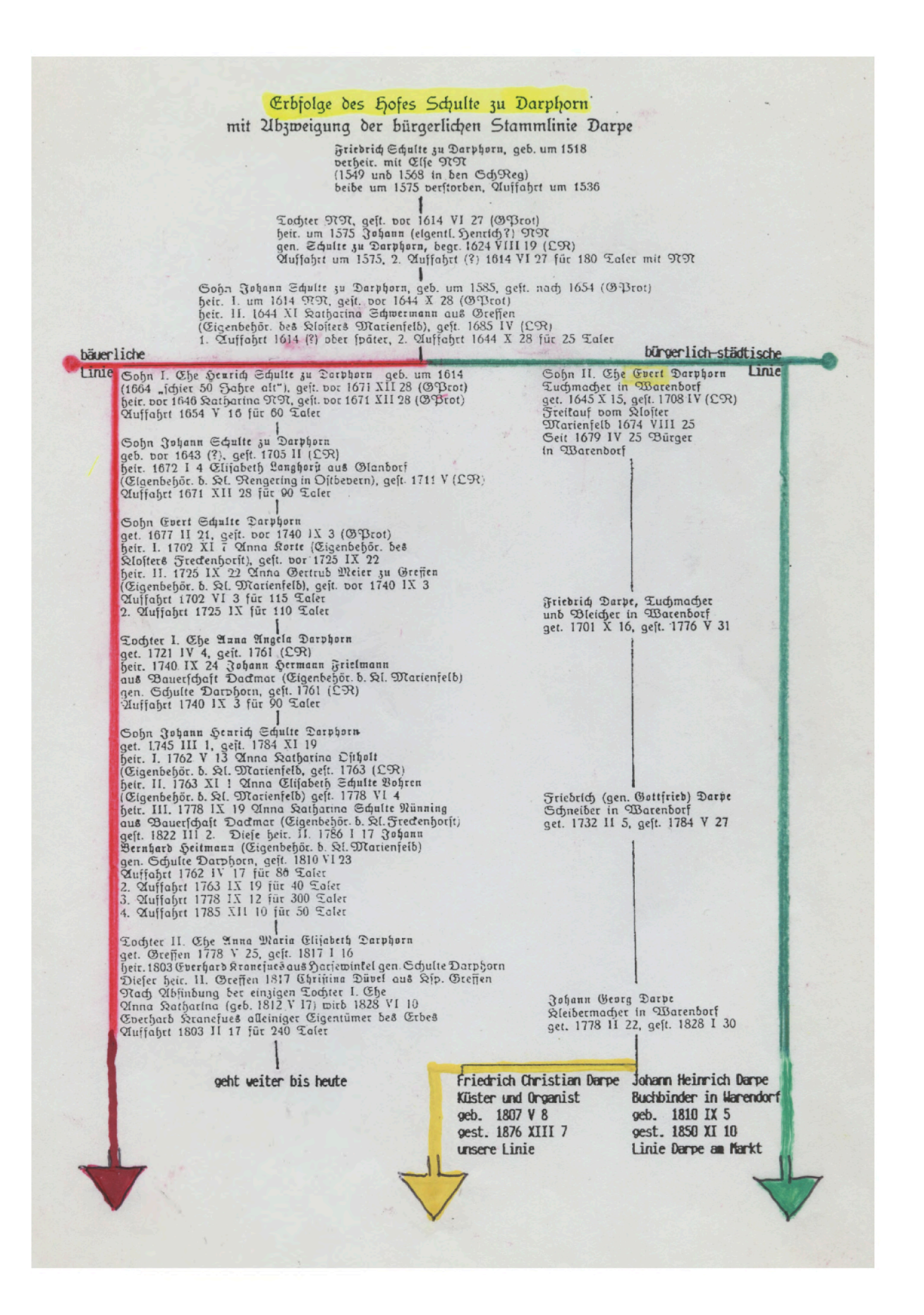

## Inschrift am Leibzuchtskotten des Schultenhofes Darphorn, Bauerschaft Dackmar 18a GOTT SEI MEIN ERHALTER: MEIN BESCHÜTZER UND VERWALTER J: BERNNARD HEITMANN GENANNT SCHULT DARBHORN: ANNA CATRINA SCHULTE NUNNING GENANNT SCHULD DARBHORN EHELEUTE HABEN DIESEN KORTEN BAUEN ANNO 1802 DEN 26TEN MEJ. M: I: BUDDE

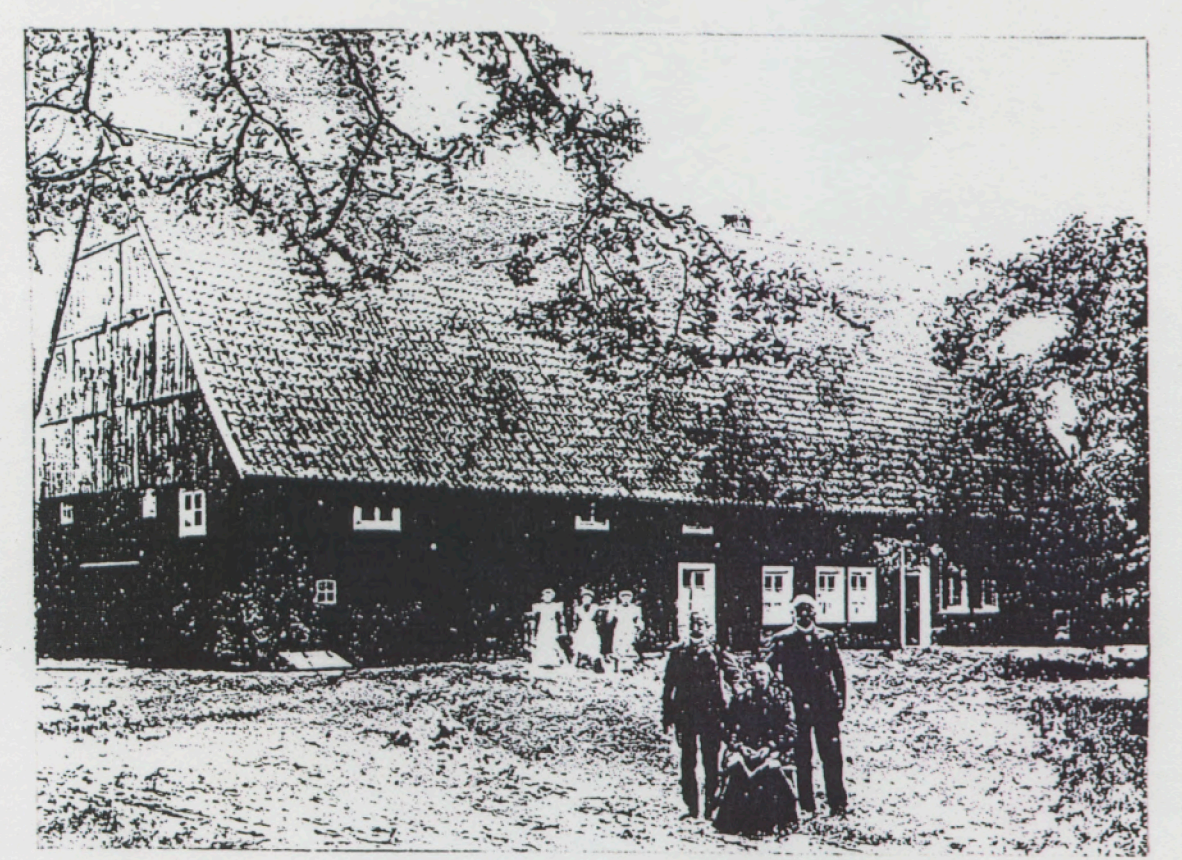

Zumindest seit dem dreißigjährigen Krieg sitzen unsere Vorfahren, die bäuerliche Linie Darphorn, auf diesem Hof. Die Inschrift des Balkens über dem Tennentor nennt 1802 als Baujahr des hier abgebildeten Hofgebäudes. Das Foto entsteht hundert Jahre danach. Im Vordergrund die Zwillinge mit Schwester hatten den Hof furchtbar herunter gewirtschaftet, weshalb ihre Nachfolger die schöne alte Fachwerkscheune abreißen mußten, aber aus Ziegelsteinen in gleieMer Größe wiederaufgebaut haben.

#### ERBFOLGE DES HOFES SCHULTE ZU DARPHORN Stammtafel Professor Dr. Franz Darpe

Bereits 1050 verzeichnet das niederdeutsche Heberegister Stift Freckenhorst den Namen dieses bäuerl. Geschlechtes

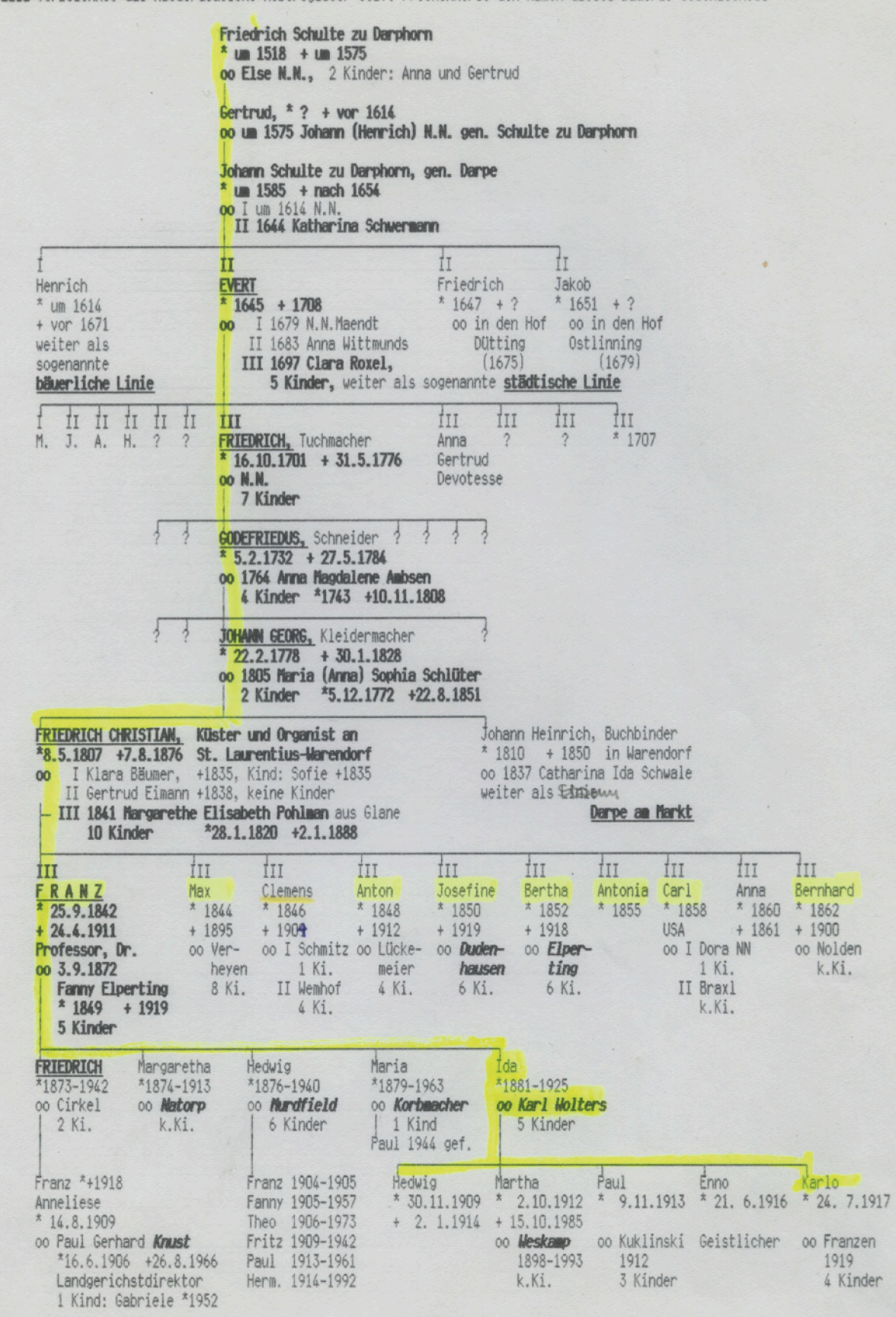

DarpeSta. Taf 5/93

ñ

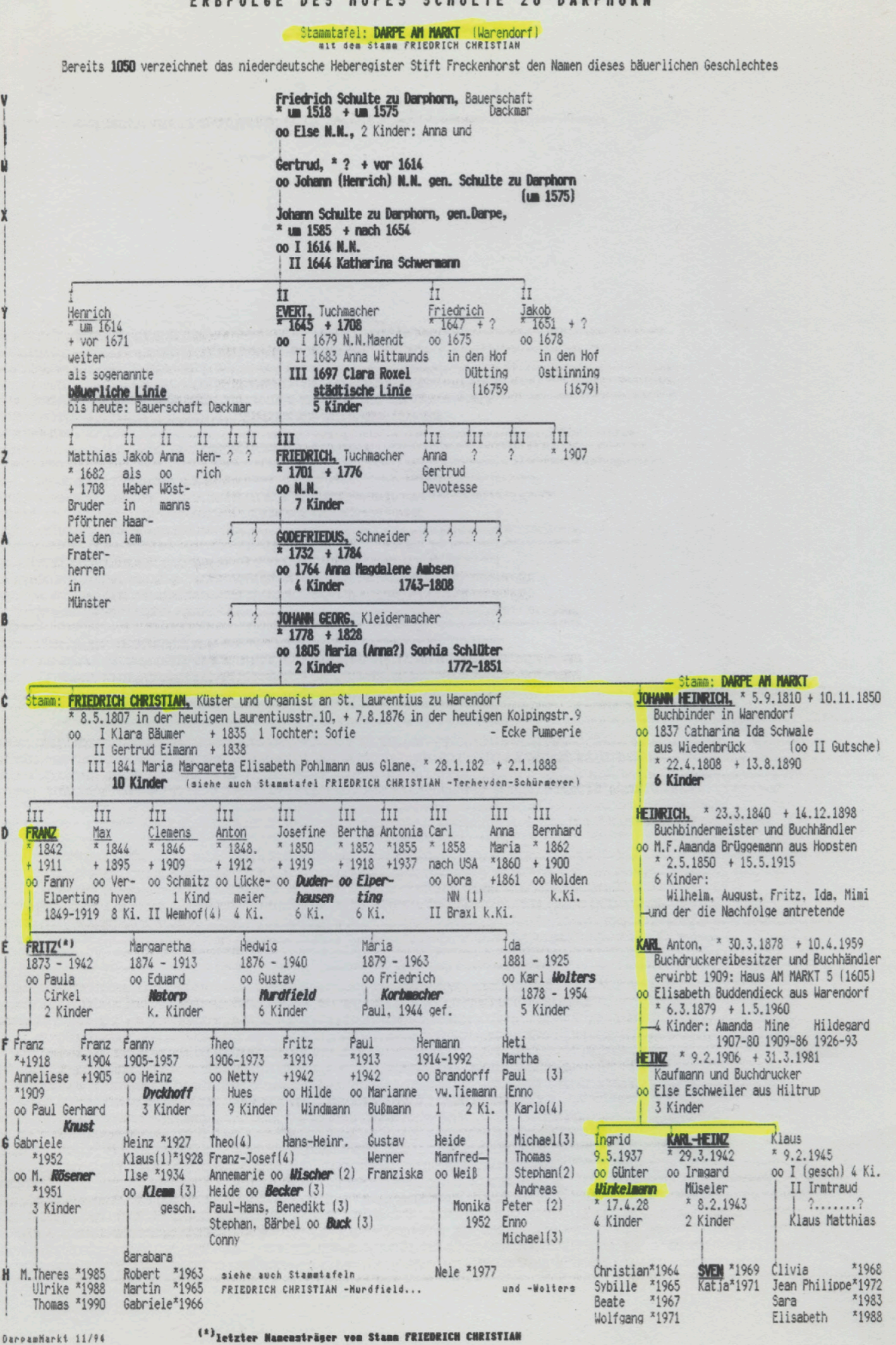

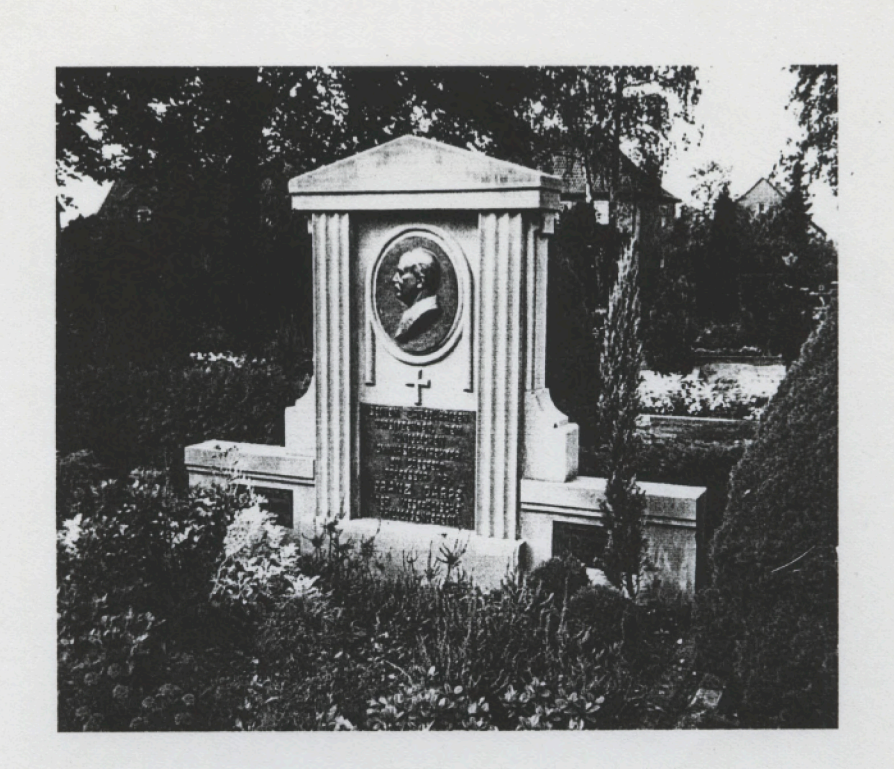

SEINEM LANGJÄHRIGEN VORSITZENDEN, DEM GYMNASIALDIREKTOR ZU COESFELD PROFESSOR DR FRANZ DARPE DER WESTFÄLISCHE PHILOLOGENVERBAND

FRAU GYMN-DIR. PROF. DR. DARPE FANNY GEB.ELPERTING  $* 15.1.1849$  $+ 5.10.1919$ 

GYMNASIALDIREKTOR PROF. DR. FRANZ DARPE \* 25.9.1842  $+24.4.1911$ 

JACOBI-FRIEDHOF

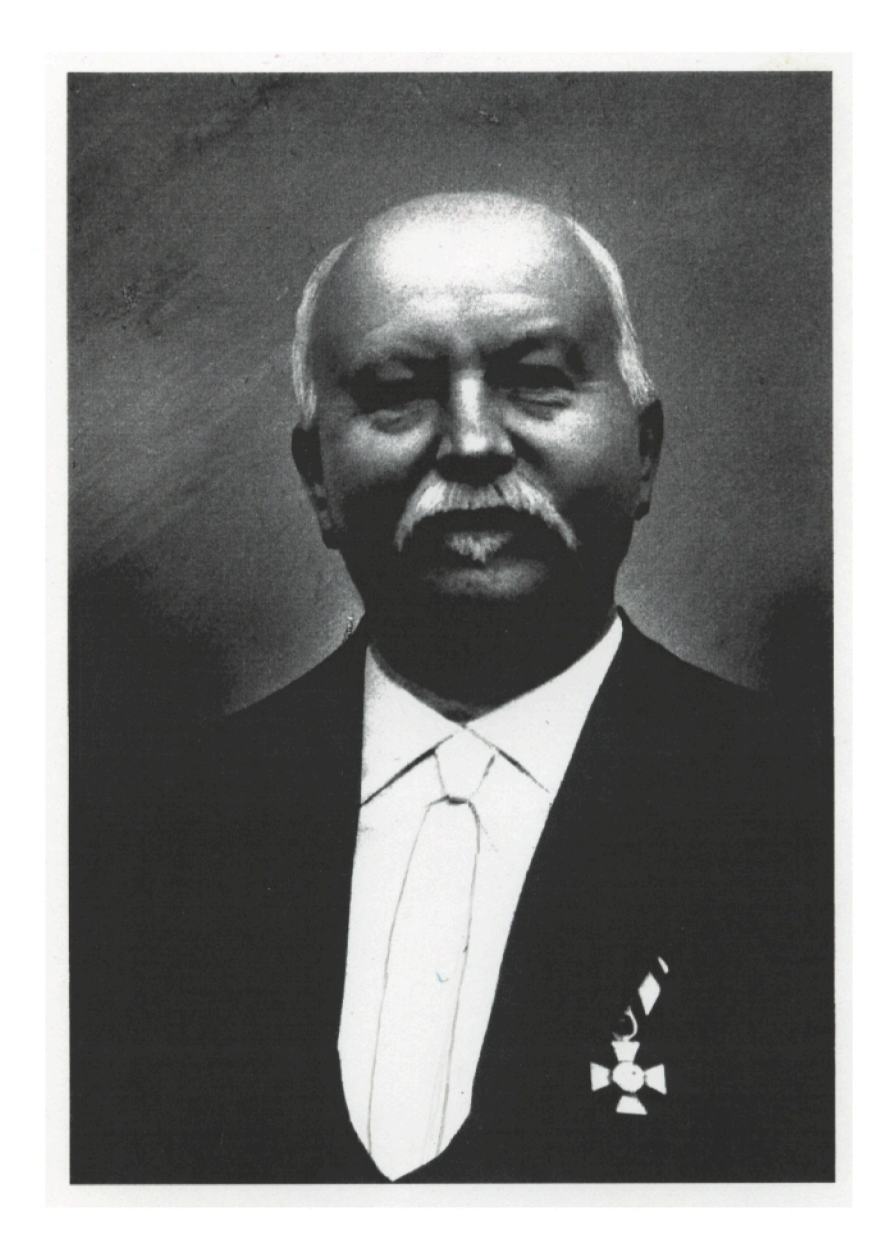

# 111- und Runstdenkmäler

# Kreises Gelsenkirchen-Stadt.

Ses

# Im Auftrage des Probinzial-Derbandes der Probinz Westfalen

bearbeitet

DOIL

# A. Ludorff.

Provinzial-Baurath, Provinzial-Konservator, Königlicher Baurath.

Hit gelchichtlichen Einleitungen

pon

## Professor Dr. Darpe,

Direftor des Königlichen Gymnasiums zu Coesfeld.

4 Karten, 37 Abbildungen auf 8 Cafeln und im Cert.

# Wünster i. W.

Kommissions-Derlag von ferdinand Schöningh, Derlagsbuchhandlung in Paderborn. 1908.

# Die

111-11118 **Runst**denkmäler

# Kreises Gelsenkirchen=Land.

des

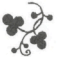

# Im Auftrage des Probinzial-Derbandes der Probinz Westfalen

bearbeitet

von

# A. Ludorff,

Provinzial=Baurath, Provinzial=Konfervator, Königlicher Baurath.

# Wit gelthichtlichen Einleitungen

von

# Professor Dr. Darpe.

Direktor des Königlichen Gymnasiums zu Coesfeld.

3 Karten, 17 Abbildungen auf 3 Tafeln und im Text.

# Münster i. W.

Kommissions-Derlag von ferdinand Schöningh, Derlagsbuchhandlung in Paderborn. 1908.

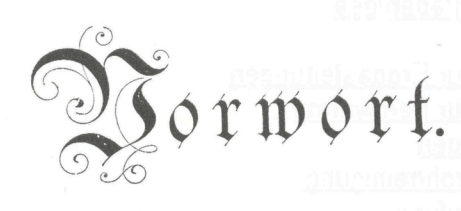

**Cor Hollenson Spine** 

Mit dem Derwaltungsberichte des Candfreises Gelsenfirchen vom Jahre 1907 find geschichtliche Machrichten verbunden, verfaßt von dem Gymnasialdirektor Professor Dr. Darpe zu Coesfeld. In abgekürzter form und unter fortfall mancher interessanten Einzelheiten haben diese Nachrichten als geschichtliche Einleitungen zu den alphabetisch geordneten Kirchengemeinden des Kreises in dem vorliegenden sechsundzwanzigsten Bande der Inventarwerke Derwendung gefunden.

Zu den Kosten der Drucklegung hat der Kreis einen Beitrag von 300 Mark bewilligt.

Münster, Oktober 1908.

Ludarff.

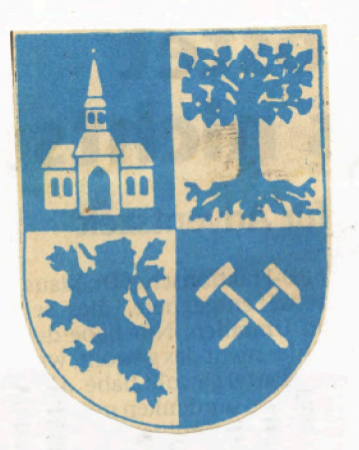

# Geschichte

der

# Stadt Gelsenkirchen

## von

# Prof. Dr. Darue,

Direktor des Königl. Gymnasiums zu Coesfeld.

# Quellen und Citeratur:

- 1. Archive: Die Kal. Staatsarchive zu Münster (insbesondere das Cleve-märkische Kandesarchiv) und Düffeldorf (befonders die heberollen der Klöster Werden, Essen und Deutz), die Archive der Stadt Effen und der Münsterkirche zu Effen (Kettenbuch des Stifts Effen, Kalandbuch und Urkunden von 1293 an, gedruckt in Effener Beiträge 28 von Schäfer und Arens), die Archive der Pfarreien zu Gelfentirchen (katholische: Urfunden von 1390, Kirchenbücher von 1720 an, Aften, evangelische: Kirchenbücher von 1716 an, neuere Uften), der Stadt Gelfenkirchen (nur neuere Alten, siehe Dattmann, Bericht über die Derwaltung der Stadt Gelfenfirchen pro 1877/78), der Stadt Köln (Farragines Gelenianae 30 Bände, Mitteilungen aus dem Stadtarchiv Köln), der Stadt Bochum, der fatholifchen (Propftei.) und der evangelischen Pfarrei Bochum (Urkunden von 1298 an, gedruckt in Darpe, Urkundenbuch der Stadt Bochum, und 2lkten), der katholischen und evangelischen Pfarrei Wattenscheid (katholifche: Urkunden von 1330 an und Aften, Kirchenbücher von 1660 an, evangelische: neuere Aften, Kirchenbücher von 1720 an), der Stadt und des Amtes Wattenfcheid (nur neuere Aften), der Pfarreien von Cickel (evangelifche: Urkunden vom 14. Jahrhundert an und Alften, fatholifche: nur neuere Alften und Urfunden), der Stadt Steele und der Pfarreien von Steele (evangelische Pfarrei Königssteele: nur neuere Urkunden, Kirchenbücher von 1783 an, fatholische Ofarrei Steele: nur neuere 2Iften, Kirchenbücher von 1697 an, evangelische Pfarrei Steele), der 2ldelsgüter von Gelfenkirchen (Seithe, Grimbera, Schwarzemühle) und Umgegend. 2lus Privatbesitz (Söchtermann-Bochum und Behmer in Hüllen) ist benutzt: Landes-Grundbuch des Zliederamts Bochum vom Jahre 1686/87. 2. Urkundenbücher: Darpe, Urkundenbuch der Stadt Bochum (in Darpe, Geschichte der Stadt Bochum);
- Erhardt, Regesta historiae Westphaliae, accedit Codex diplom. (Weftfälisches Urfundenbuch I und II) Münster, 1847-51; Lacom blet, Urfundenbuch für die Geschichte des Aiederrheins, Düsseldorf, 1840-58; Rübel, Dortmunder Urkundenbuch, zwei Bände und ein Halbband, Dortmund, 1881 ff.; Seibertz, Urfundenbuch des Berzoatums Westfalen, drei Bände, 1839 ff., Westfälifches Urfundenbuch, Band 4—7, Münster.

# Inhalts=Derzeichniß.

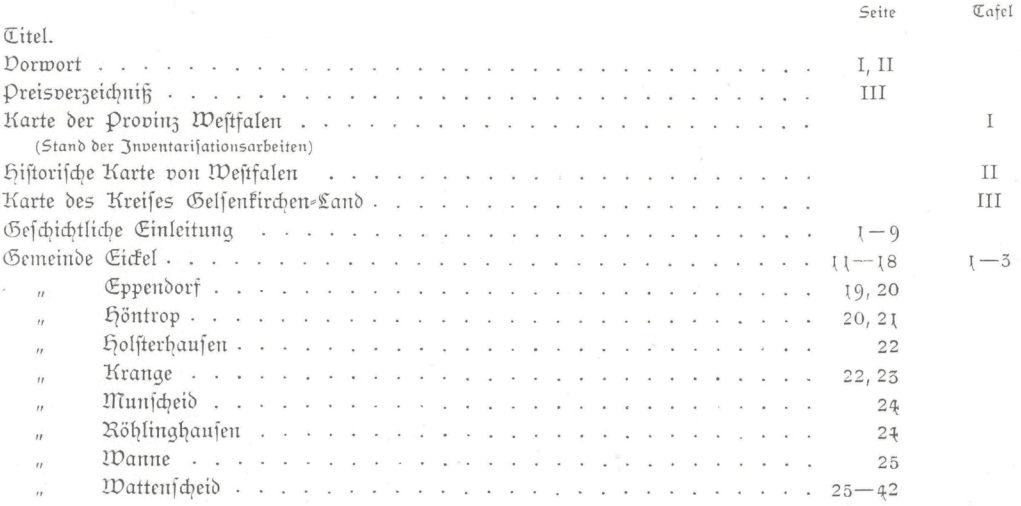

# Alphabetisches Ortstregister

der geschichtlichen Einleitungen und der Denkmäler-Derzeichnisse.

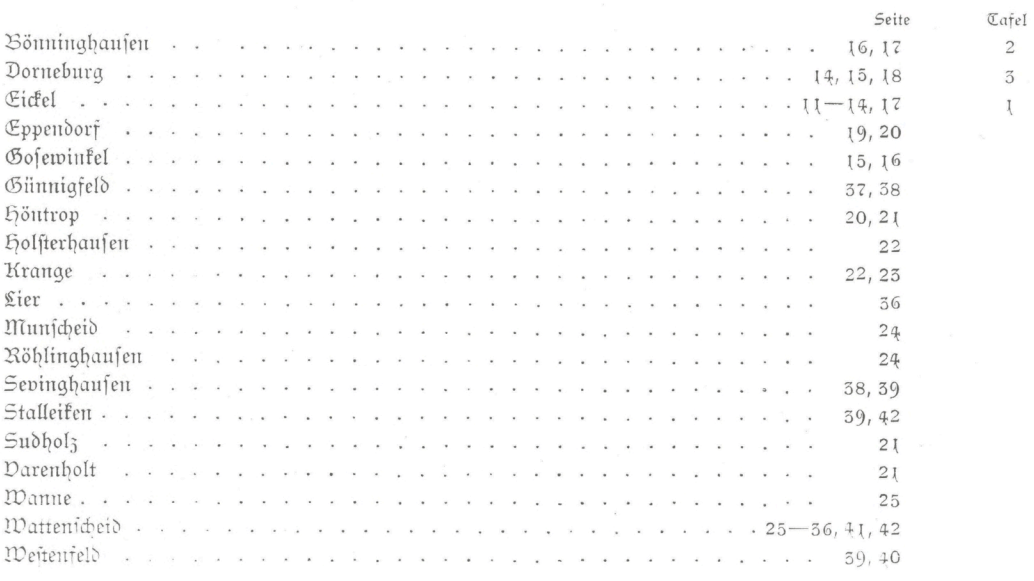

Cuberff, Sam und Manitenfmälte von Medicien, Kreis Gellenfindenefand

# Inhalts: Derzeichniß.

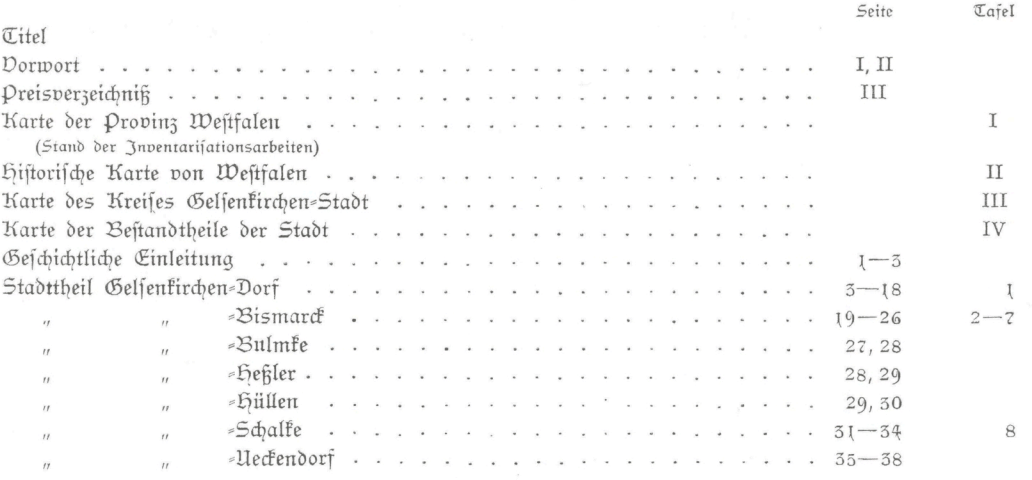

# Alphabetisches Ortstregister

der geschichtlichen Einleitungen und der Denkmäler=Derzeichnisse.

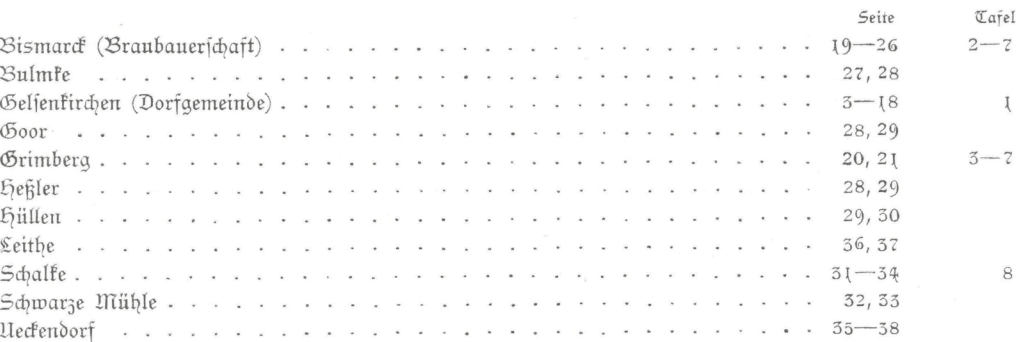

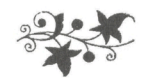

# 3. Bulmfte.

Der Name lautete wohl ursprünglich Bullerbeke, d. i. Bach oder Sumpfbach; daraus schuf die Dolfsetymologie dann Bullen=, d. i. Ochfen=Bach.<sup>1</sup> Einer altsächsischen Ringburg war, wie oben S. 4 erwähnt ift, hof Borgmann in Bulmfe eingebaut.<sup>2</sup> Kloster Werden besaß in der Bauerschaft "Bullin= beke" um 1150 zwei hufen, welche an den Schulzen zu Krawinkel bei Bochum lieferten.3 Eine der hufen war das obengenannte, noch 1684 demselben Kloster gehörige Erbe Borgmann, welches zeit= weilig die von Eickel (Ekelen) zu Cehen trugen, die andere der nachweislich 1411 (siehe oben S. 8) und 1590 im Lehnbesitz der herren von Usbeck zum Goor, genannt Pinsequad, befindliche Doer= mans-Hof. 4 Stift Effen befaß, wie 1684 erhellt, in Bulmke die Riddershove.5 Die Grütershove zu "Bullenbeke", so benannt, weil der Derwalter der Grut des Stifts Essen sie ehedem bebaute, gehörte zur Stelle des Ehrenkaplans der Aebtissin von Essen.<sup>6</sup>

Die 1486 bestehenden Bulmker Höfe wurden, wie wir oben S. 11 fahen, denen von Gelfen= firchen beigezählt.

Meßkorn und zwar je ein Scheffel lieferten an den Pfarrer zu Wattenscheid im Jahre 1625 aus "Bullenbefe": Grollman, Dyrich to Bullenbeck, Borgman, Döerman und Gruiter.8

Die Höfe Borgmann und Hinrich zu Bulmfe mußten bis in die neuere Zeit den Kölner Zehnten entrichten. Die gutsherrlichen Gefälle aus Bulmke waren denen aus Braubauerschaft ähnlich; aus dem teilweise fruchtbareren Bruchlande von Bulmke wurden jedoch zudem Weizen und von seinen Heiden Schafe geliefert; man bauete dort im 17. Jahrhundert auch hanf an.

1684 verzeichnete man bei der amtlichen Grundstück-Zufnahme in Bauerschaft "Bullemcke" folgende Gehöfte:

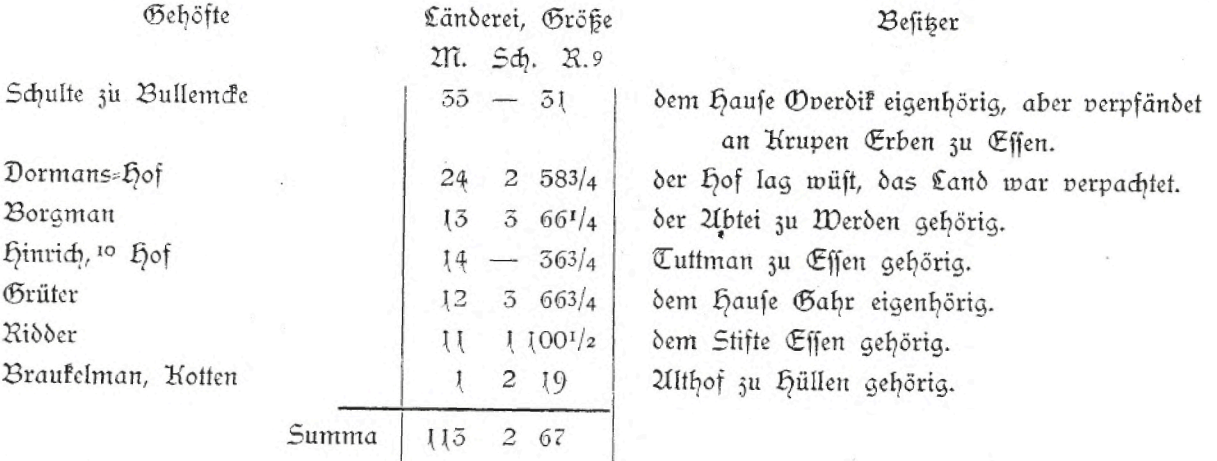

<sup>1</sup> So nimmt Joftes an, der auf Buller (von bul-ara; ara = Waffer, Bach) als häufigen westfälischen Bachnamen oder auf bol (= Sumpf) -ara hinmeifet; briefl. Mitteilung.

<sup>2</sup> Ein Bach läuft an den Hofbezirf heran; zu dem Bache hin fällt der Boden etwas ab. Sonst finden sich feine Wall- oder Grabenreste mehr, nachdem bei Unlage eines Enftschachtes der Zeche 21lma der Boden eingeebnet ift. <sup>3</sup> Lacomblet, Archiv II, 268.

4 Rötzschler, 214, 252 f., 305. Eine fpätere Hand hat a. O. 252 f. Bullenbete geändert; Effener Beiträge 18, 338. <sup>5</sup> Kötzfchfe 505.

<sup>6</sup> Landesgrundbuch von 1684. - 7 Effener Beiträge 28, 281. - 8 Pfarrarchiv Wattenscheid. - 9 d. i. Malter-, Scheffelsaat und Auten. - 10 zu Bulmke, wird anderswo zugefügt.

Bei der amtlichen Perfonenftands=Zufnahme im Jahre 1798 verzeichnete man in Bulmfe fechs Bauernhöfe: 1. Doermann, welcher der Difarie in Gelsenkirchen eigenhörig war, 2. Schulte (Bulmfe), welcher Koop und Genossen gehörte, 3. Borgmann, 1 der Abtei Werden gehörig, 4. Wilmsbauer, Cuttmann gehörig, 5. Grüter und 6. Ridder, beide der fürstäbtissin von Essen eigen; außerdem [ Kotten, B(r)ockelmann, Allthof gehörig, weiter 2 Zimmerleute, [ Holsschuhmacher, [ Tagelöhner, im ganzen in 12 Häusern 11 Kamilien mit 58 Köpfen.<sup>2</sup>

1874 wurde aus den bis dahin nach Wattenscheid eingepfarrten Teilen von Bulmke, hüllen und Braubauerschaft eine eigene evangelische Gemeinde gebildet, 1894 für Hüllen-Bulmke in Hüllen eine besondere evangelische Gemeinde gegründet, deren Kirche 1897 eingeweiht wurde.3

1871 halle Bulmfe auf 193,33 ha Grundfläche 315, 1875 1703 Bewohner; 1895 halle die Gemeinde Bulmfe (Zeche Ulma und Dorf Bulmfe) 7629, 1905 15980 (8201 evang., 7555 fath., 12 jüd., 234 andersgläubige), 1907 18975 Einwohner.

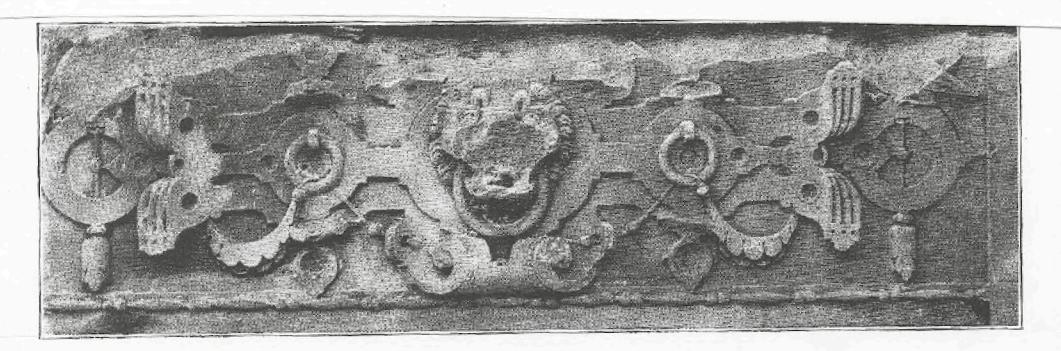

Relief aus der Schloßfapelle zu Grimberg. (Siehe Seite 25)

# Wanne.

Wanne hieß bis 1897 Bickern und umfaßt 749,36 ha. Es war vorher nur eine Unterbauerschaft von Bickern, erhielt aber schließlich das Uebergewicht, so daß der Name "Bickern" durch kaiserlichen Erlaß in "Wanne" umgeändert wurde.

Im 12. Jahrhundert lieferten zwei Hüfner in "Wande" i an Klofter Werden, und zwar an dessen Schulzen zu Krawinkel bei Bochum.<sup>2</sup> In Bickern gehörten zum Essener Stifts=Hofe Ziienhusen drei hoven, nämlich die Gerds, Everds und Gobelins "to Bückeren", zum Essener Stifts=Hofe Heckendorf eine, nämlich die hope oder der Kotten Drezes "to Bickeren".3 1276 nahm Kloster Klasheim etliche Wachszinfige zu "Wande" im Kirchspiel Bochum (Buchem), welche jahrelang ihren Zins nicht bezahlt batten, wieder zu altem Rechte auf.4 "Bückern" gehörte zum bürgerlichen Gerichte des Haufes Grim= bera,5 und seit 1690 zum halsgerichte der freiherren von Strünkede zu Dorneburg.

Wahrscheinlich waren die vier höfe "to Bickern", die Cheile des Stammsitzes der noch 1451 bestehenden familie von Bickern, über welche uns weitere Machrichten fehlen.6 "De Burrichtere" der Bauerschaften in der Wande und Byckern übermittelten, wie 1546 erwähnt wird, die Botschaften (auch des Kirchenvorstandes in Bochum) an die Bauern.7

Die Bevölferung, 1830 326 Köpfe, war 1895 auf 14384, 1905 gar auf 30578 (13549 evange= lifche, 16756 latholifche, 165 jüdifche, 108 fonftige) Perfonen angewachsen; eine eigene evangelifche und fatholifche Gemeinde Bickern, je mit neuer Kirche, erwuchsen,8 jene seit 1884, diese seit 1890.

Bezirke in der Gemeinde bilden Bickerdörne, Buckan, Krangerheide, an der feldlinde (Ackerhof), horfthöven und Kattenbusch. In der Gemeinde lag vordem der Woelssitz haus hörstgen. Er gehörte als Wittwensitz zu haus Goses winkel. Bestiger war nach den von hugenpot Joh. Sigismund von Asbeck, welcher (697 finderlos starb. Don deffen Erbfolgern gelangte das Gut schließlich an die von Elverfeld, die es 1790 besaßen und 1798 einem Pächter übergeben hatten, fpäter es an die von Zleffelrode auf Grimberg verkauften. 1811 hatte die Baut h. 6, 1818 5 (kath.) Bewohner. Zur das Jägerhaus des vormaligen Gutes blieb bis zum Jahre 1845 erhalten.9

# KARL WOLTERS

24.07.1917 geboren in Papenburg, Volksschule (1923-27) in Heiligenstadt, Tod der Mutter am 25.09.1925. hum. Gymnasium (Sekundarreife) ebendort (1927-33), Schreinerlehre (1933-37) mit Gesellenprüfung in Gelsenkirchen, Arbeitsdienst (Winter 1937/38), Architekturstudium (Trimester) mit Auszeichnung (1938-40), Westf.-Wilh.-Universität Münster: Kunstgeschichte (1939-40), Kriegseinsatz an der Ost- und Westfront (1940-45), seit 1943 als Art.-Leutnant und Kompanieführer, Entlassung aus der engl. Kriegsgefangenschaft (Nov. 1945), Hochbauamt der Stadt Gelsenkirchen (1946-51), Bergwerkgesellschaft HIBERNIA-AG Hauptverwaltung Herne (1951-1969) u.a. Leiter der Planungsgruppe und Chefarchitekt der Gem. Wobau. Ges. Scholven-VEBA, RHEINZINK-GmbH in Datteln (1969-79): Leiter der Anwendungstechnik, Planungsarbeiten in Partnerschaft mit Architekturbüros, freiberufl. Tätigkeit im Bistum Köln, Essen, Paderborn und Münster, Verleihung der päpstl. Medaille BENEMERENTI,

> verheiratet seit 1943 mit Josefine, geb. Franzen, 4 Söhne und 5 Enkelkinder.